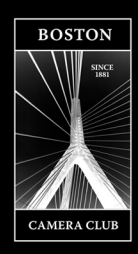

# Boston Camera Club The Reflector

**January | Vol 2021-2022: Issue 5 DECEMBER 10018-2014 Editor Erik Gehring -** [erik@erikgehring.com](mailto:erik@erikgehring.com)

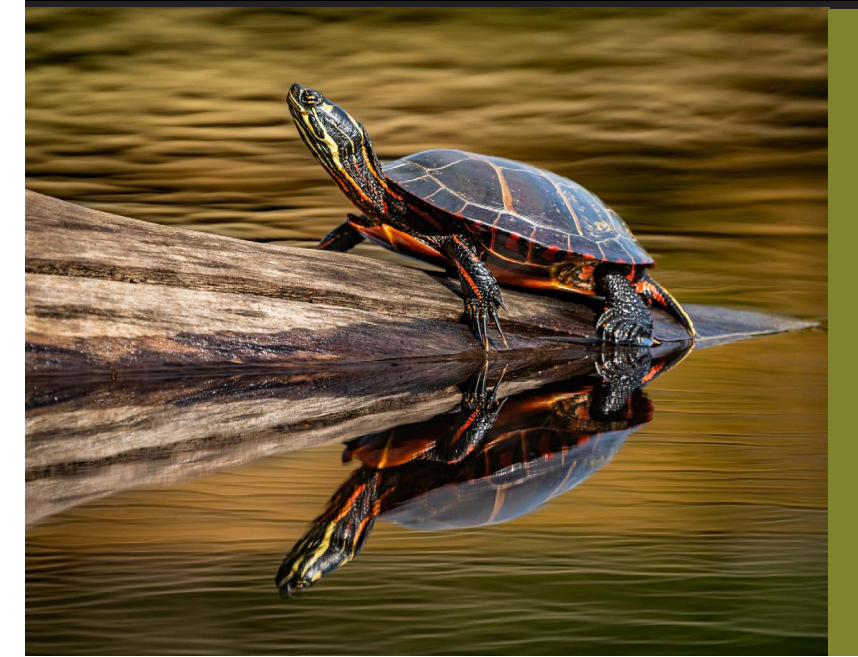

Welcome to our

NEW MEMBERS:

Barry Berman Christopher Weikart

We look forward to seeing you at upcoming meetings (if we haven't already).

*"Painted Turtle" © Tom Hill, 1st in Reflections A in 2021-12-14 Projected Image Competition. See all results on pp. 15-22.*

## **Table of Contents**

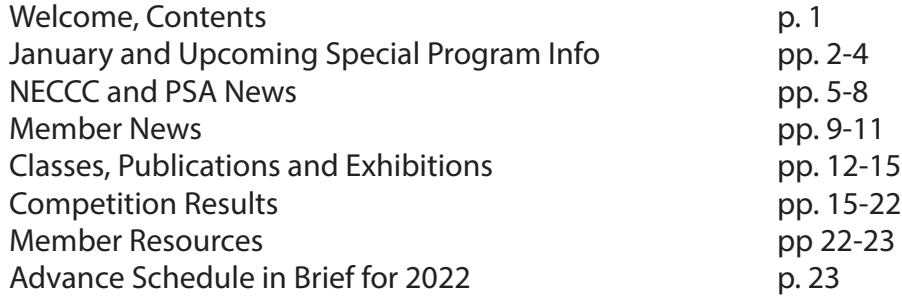

## **January 2022: Program Calendar In Brief**

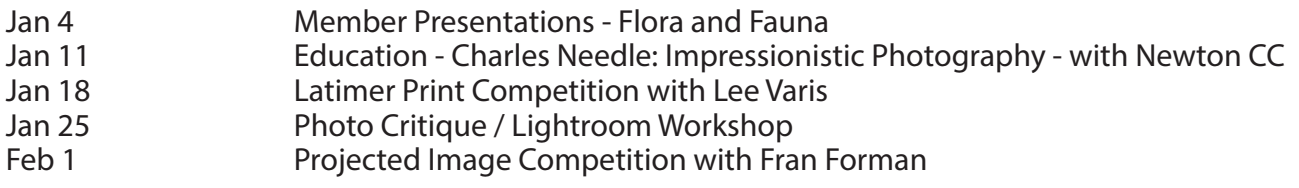

## **[www.bostoncameraclub.org](http://www.bostoncameraclub.org)**

## **January 2022 Programming Member Presentations - Flora and Fauna - Tuesday, January 4**

#### **Time:** 7 - 9:30 pm, Zoom

Member Presentations are one of the major activities of club programming. They are an important part of the "glue" that bonds this community, and how we learn about the work of other members

Submit up to 10 images AS A SEQUENCE. For more information on how to submit as a sequence go to [https://](https://www.bostoncameraclub.org/d/b3d9d677-fee9-4ab3-a75d-d62da53adb2d) [www.bostoncameraclub.org/d/b3d9d677-fee9-4ab3-a75d-d62da53adb2d.](https://www.bostoncameraclub.org/d/b3d9d677-fee9-4ab3-a75d-d62da53adb2d)

## **Education - "Impressionistic Photography: How to Use Your Camera (or Smartphone) as a Paintbrush" with Charles Needle - Tuesday, January 11 - Joint Program with the Newton Camera Club**

#### **Time:** 715 - 9:30 pm, Zoom

Unlock your creative potential and discover how to craft Impressionistic-looking photographs using nothing more than your digital camera or smartphone. Charles will describe the process of using long-exposure and multipleexposure techniques to transform everyday scenes into unimaginable visual masterpieces. His program will include a nuts-and-bolts approach to learning techniques such as, Long-Exposure Pan/Tilt, "Multiple-Exposure Monet" (a technique Charles invented), Multiple-Exposure Rotate & Zoom, Soft-Glow Montage and Composite Montage. Charles will also explain how to use a free script in Photoshop to ac-

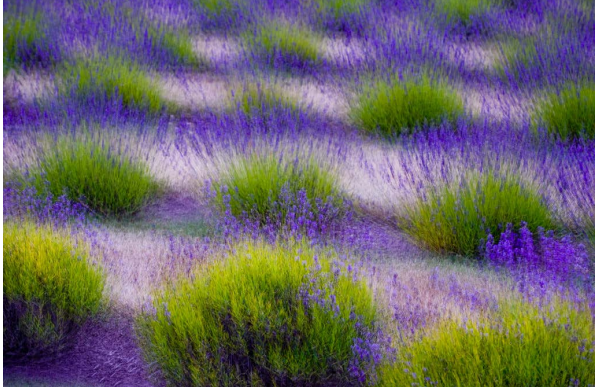

*Images © Charles Needle.*

complish this same look, if your camera does not have built-in multiple-exposure capability. You'll learn how to see in new ways and take your photography to an entirely new, mind-blowing level!

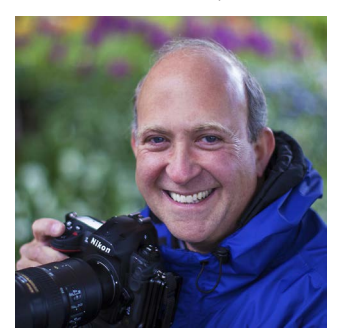

**Charles Needle** is an award-winning, Colorado-based fine art photographer, author, speaker and workshop leader with a unique eye for design and artistic interpretation. His popular "Art of Nature" creative macro workshops have attracted students nationwide.

In 2018 and 2021, Charles earned honorable mentions in the Macro and Visual FX categories of the prestigious Annual International Mobile Photography Awards Contest. He was also a semi-finalist in the 2014 Nature's Best Photography Windland Smith Rice International Awards photo contest. In 2011, Charles was selected as a finalist, among 15,000 entries worldwide, in the International Garden Photog-

rapher of the Year photography contest, sponsored by The Royal Botanic Gardens, Kew (London, England). This exhibition traveled throughout the United Kingdom.

A popular conference and camera club speaker for more than two decades, Charles has authored three cutting-edge instructional books: Tiny Worlds: Creative Macro Photography Skills (Amherst Media, January 2015), Impressionistic Photography: A Field Guide to Using Your Camera as a Paintbrush (March 2014), and Creative Macro Photography: Professional Tips & Techniques (2011).

An accomplished speaker, photography juror and teacher with international workshops in Monet's Garden (Giverny, France for 20 years in a row, with exclusive private access), Keukenhof Gardens (Holland) and The Butchart Gardens (Canada), Charles is a FujiFilm USA Talent Team member and North American Nature Photography Association (NANPA) Showcase Award winner for 14 years.

Charles' photographs have selected for publication in Nature's Best, Outdoor Photographer magazine, Nature Photographer magazine, Inner Reflections Engagement Calendar, The Chicago Tribune, SELF Magazine and are in private and public collections nationwide and abroad.

Visit Charles online at [www.charlesneedlephoto.com.](http://www.charlesneedlephoto.com)

## **Latimer Print Competition - Tuesday, January 18**

#### **Time:** 7 - 9:30 pm, Zoom

#### **Submission Deadline: Saturday, January 8, 1130 pm**

**Categories:** Open; Nature (PSA); Portrait

**Nature (PSA):** We follow the JANUARY 1, 2022 PSA definition of Nature which can be seen at psa-photo.org. The main difference with the outgoing definition is that stiching and focus stacking, either in camera or in software, are now allowed. There is no Wildlife requirement for this competition which effectively allows zoos or botanical gardens. However not all animals and plants, or all image processing qualify so please see the above link for details.

**Portrait:** Portrait photography, or portraiture, is a type of photography aimed toward capturing the personality of a person or group of people. Animal portraits do not qualify! You can include an animal as a supporting subject though. Portraiture can use studio or ambient (natural) light, as well as other types of light. It could use backdrops or other settings, both existing settings and constructed specifically for the portrait. Classical portraits can use classical poses but by no means this is the only acceptable type of portraits.

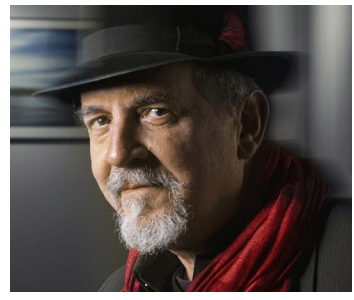

#### **Judge: Lee Varis**

Lee Varis is a photo-illustrator now working in the Boston area. He has been involved in commercial photography for over 40 years. He started working with computer imaging over 20 years ago and currently works with digital as well

as conventional photography in conjunction with computer graphics to create images for use in print advertising.

Lee's work has been featured on movie posters, video box covers, CD covers, numerous brochures and catalogs. He is responsible for the moth on the "Silence of the Lambs" movie poster, as well as photos of the Starship Enterprise for the Star Trek movies!

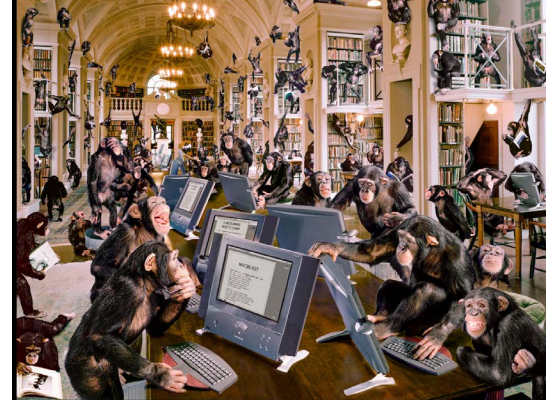

*Images © Lee Varis and Bobbi Lane.*

The author of 4 books, his best known book is the best seller: "Skin: The Complete Guide to Digitally Lighting, Photographing, and Retouching Faces and Bodies" Wiley Publishing 2006 & a 2nd edition in 2010. This book has become a must-have reference for every portrait and fashion photographer.

Visit Lee online at<https://varis.com> & <https://bobbiandleesphotoadventures.com>.

## **Photo Critique / Lightroom Workshop - Tuesday, January 25**

**Time:** 7 - 9:30 pm, Zoom; **Submission deadline: Monday before the critique, 6 pm**

You'll have the opportunity to receive an informal critique of your photographs and learn how to improve and manipulate them in Lightroom. The group is open to members of all levels and we encourage participation. *To upload images go to Club Programs>Photo Critique on the website.* <https://www.bostoncameraclub.org/d/d1d494eb-fccb-464f-a2aa-c5bf9caa72fd>

## **Projected Image Competition - Tuesday, February 1**

**Time:** 7 - 9:30 pm, Zoom

#### **Submission Deadline: Saturday, January 22, 1130 pm**

**Categories:** Open; Altered Reality; Shades of Color **Judge:** Fran Forman **Altered Reality:** We are looking for images which transform or enhance the subject for creative or artistic effect, beyond the way the subject appears in reality. Effects could be created through in-camera techniques or in post-processing. Possibilities include intentional camera movement, multiple exposure, infrared, and others.

**Shades of Color:** We want photographs that are \*about\* color. There can be more than one color present, or they might contain shades or gradations of a single color. For this competition, no black and white is allowed.

## **Upcoming Special Programs Multi Club Competition - Tuesday, April 26, 2022**

The BCC swept the Multi Club Competition last year, winning the A, the B and the Overall categories. Help us do so again this year and submit your best in the categories listed below!.

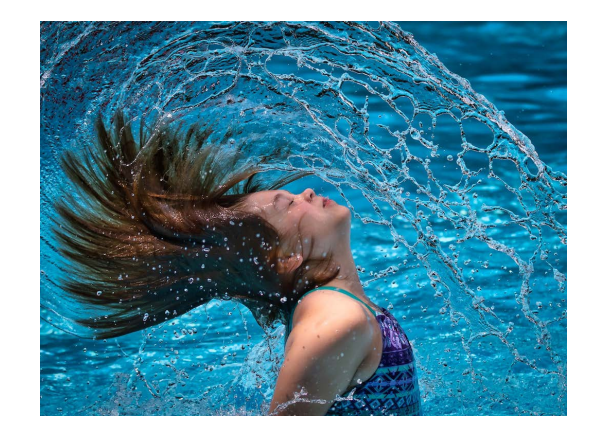

*"Fun in the Pool" © Meryl Brown - 1st Place in "Motion" B on 4/27/21.*

#### Multi-Club Competition, April 26, 2022 Boston, Gateway, Newton and Stony Brook Camera Clubs

All members of the Boston, Gateway, Newton and Stony Brook Camera Clubs are invited to participate in the friendly 3<sup>rd</sup> Annual Multi-Club Competition to be hosted online on Tuesday, April 26, 2022, 7:00-9:30PM.

Members may choose to submit digital photographic images in any or all of the eight categories detailed below. All images must be created within a one-year period beginning April 1, 2021 and ending March 31, 2022.

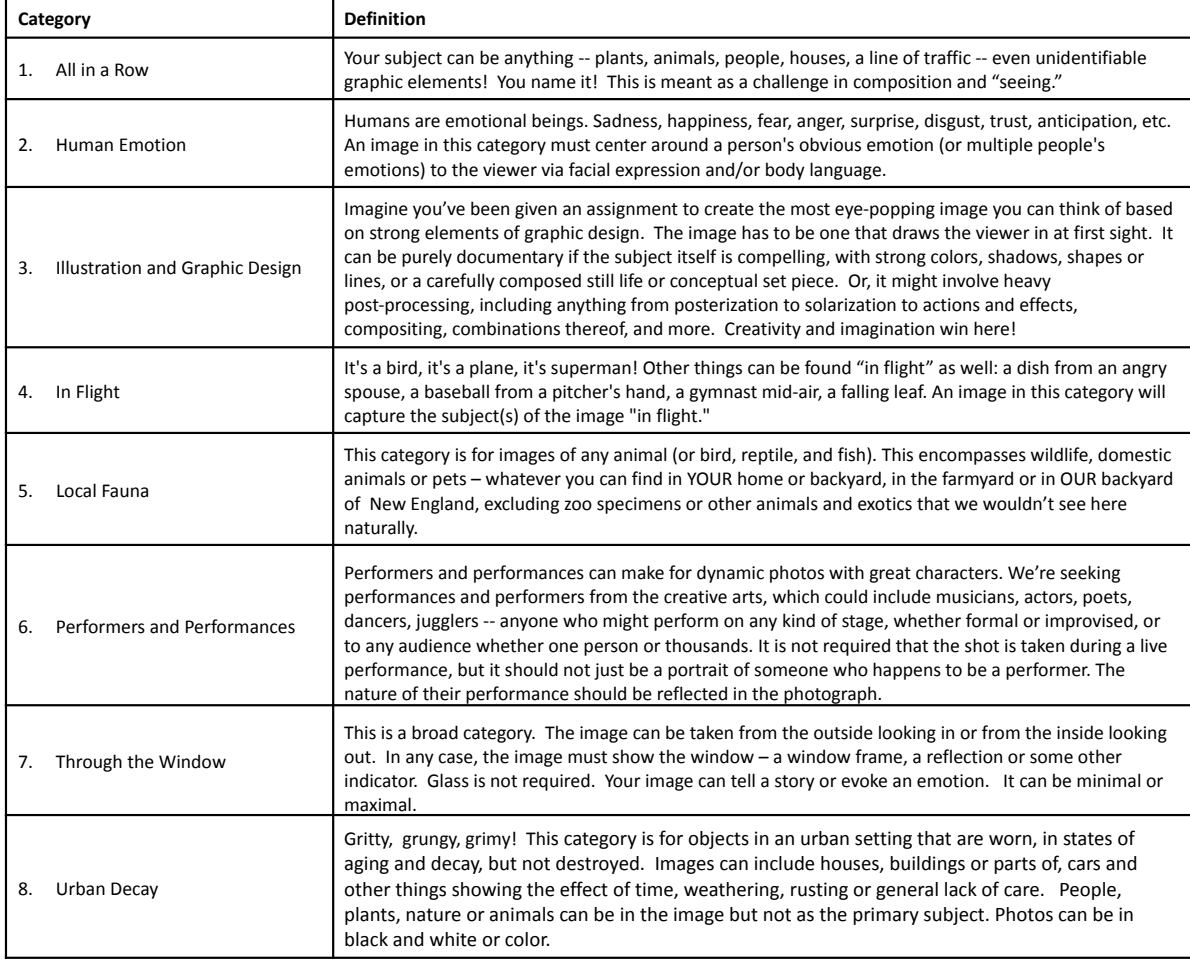

For purposes of the Multi-Club, members will be assigned to either Class A or B to give photographers of varying levels a chance to compete fairly with others at a similar level of experience and skill. Only one image per member may be submitted to the finals, allowing 16 members from each club to compete (8 categories x 2 classes).

Next April, each club will select a single final image in each category and class to compete in the event. The methods for selecting final images and for assigning members to competition classes will be at the sole discretion of each club.

Multi-Club will be judged by a distinguished panel of three judges independent of the clubs. The judges will offer their educational comments on all of the finalist images.

Awards will be given to the best image in each class/category. Club awards will be given for best total placement across all categories in Class B, Class A and Overall. At the end of the competition, the judges will also each choose a Judge's Favorite for each class, across all categories, for a total of up to 22 individual awards (16 category winners and up to 3 across all categories in both Class B and Class A).

## **NECCC and PSA News 75th NECCC Conference July 15-17, 2022**

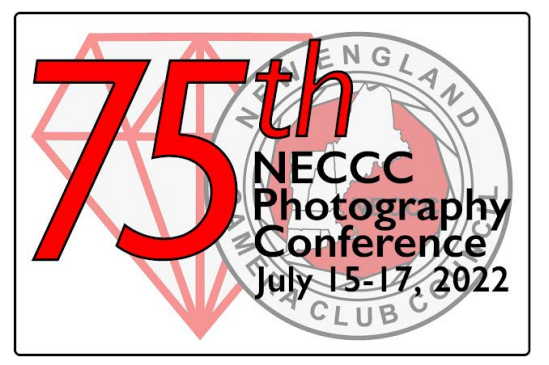

After having to postpone for two years we are very anxious to see all our photo friends coming together again for three days of learning, comradeship, photography and celebration.

We have the majority of the same speakers that were planned for 2020 and two new speakers: Tim Grey and Paul Nguyen. And we look forward to hearing our three keynote speakers- Corey Rich (sponsored by Nikon), Frans Lanting, and Scott Kelby. We are planning anniversary gifts for all attendees, a fantastic Sunday AM event, lots of photo opportunities, vendors- including Hunt's Photo and Video-everything that was in our previous conferences

plus lots more. We hope to open registration March of 2022. More info at <https://necccphotoconference.org>

## **NECCC Conference Courtesy Enrollment**

Once again the New England Camera Club Council (NECCC) is inviting camera clubs to select a member to receive a free registration to the next annual conference to be held July 15 - 17 at UMass, Amherst. The enrollment covers only the registration fee. The recipient will be responsible for his/her own room, meals and transportation. To be considered for the Boston Camera Club courtesy enrollment:

- 1. Candidate must be at least 18 years of age as of July 1, 2022
- 2. Candidate must be a current member of the club and dues paid in full
- 3. Candidates must have NEVER attended a previous NECCC conference

 4. **The application can NOT be transferred to another person.** If the person selected cannot attend, the club's courtesy enrollment for that year will be forfeited.

5. NECCC decision in all matters relating to this courtesy enrollment will be final

IF YOU WOULD LIKE TO BE CONSIDERED AS A CANDIDATE FOR THE 2022 COURTESY ENROLLMENT FROM OUR CLUB – PLEASE SEND ARLENE AN E-MAIL ([wink8@mindspring.com\)](mailto:wink8@mindspring.com) NO LATER THAN January 31st.

This year the name will be drawn at the meeting in early February to be submitted to the NECCC for consider-

ation. Questions – contact us! 617-731-5181 or [wink8@mindspring.com](mailto:wink8@mindspring.com)

Arlene and Henry Winkleman, NECCC Representatives

#### **PSA Conference 2022**

The 2021 PSA Conference will take place in Colorado Springs, Colorado September 21 - 24, 2022. CONFERENCE HOTEL: Doubletree Hotel, Colorado Springs, Colorado More info at https://psa-photo.org/index.php?2022-photo-festival-info.

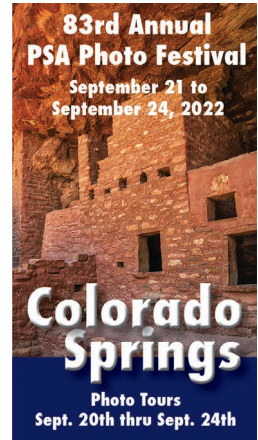

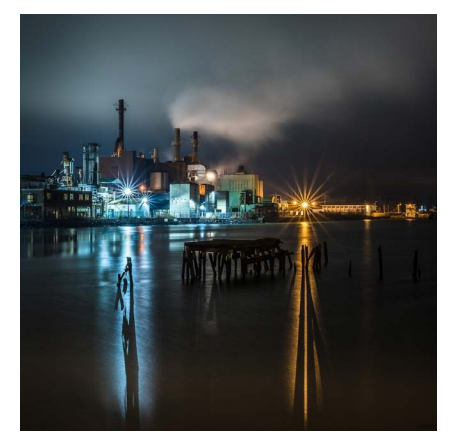

## **PSA Interclub Competition**

The first of 3 rounds of PSA interclub competition is complete. This is an open category competition. Thanks to participation by Tom Hill ("After Escher"), David Long ("Houten Row Houses"), Moti Hodis ("Let There Be Light"), Nadia Haq ("Snow Globe"), Jürgen Lobert ("GE Lights"), and David Rider ("The Toss"), we scored overall 10th out of 25 clubs in category B. Jurgen's image scored an Award of Merit with 13 of 15 points. Nice work, everyone!

*"GE Lights" © Jürgen Lobert..*

#### **PSA J0urnal Article on 2021 PSA Councils Challenge**

*Reprinted with permission from the November 2021 issue of the PSA Journal. The PSA Journal is a member benefit for all PSA members, in both online and print versions, and can be found at:* <https://psa-photo.org/index.php?psa-journal-overview>

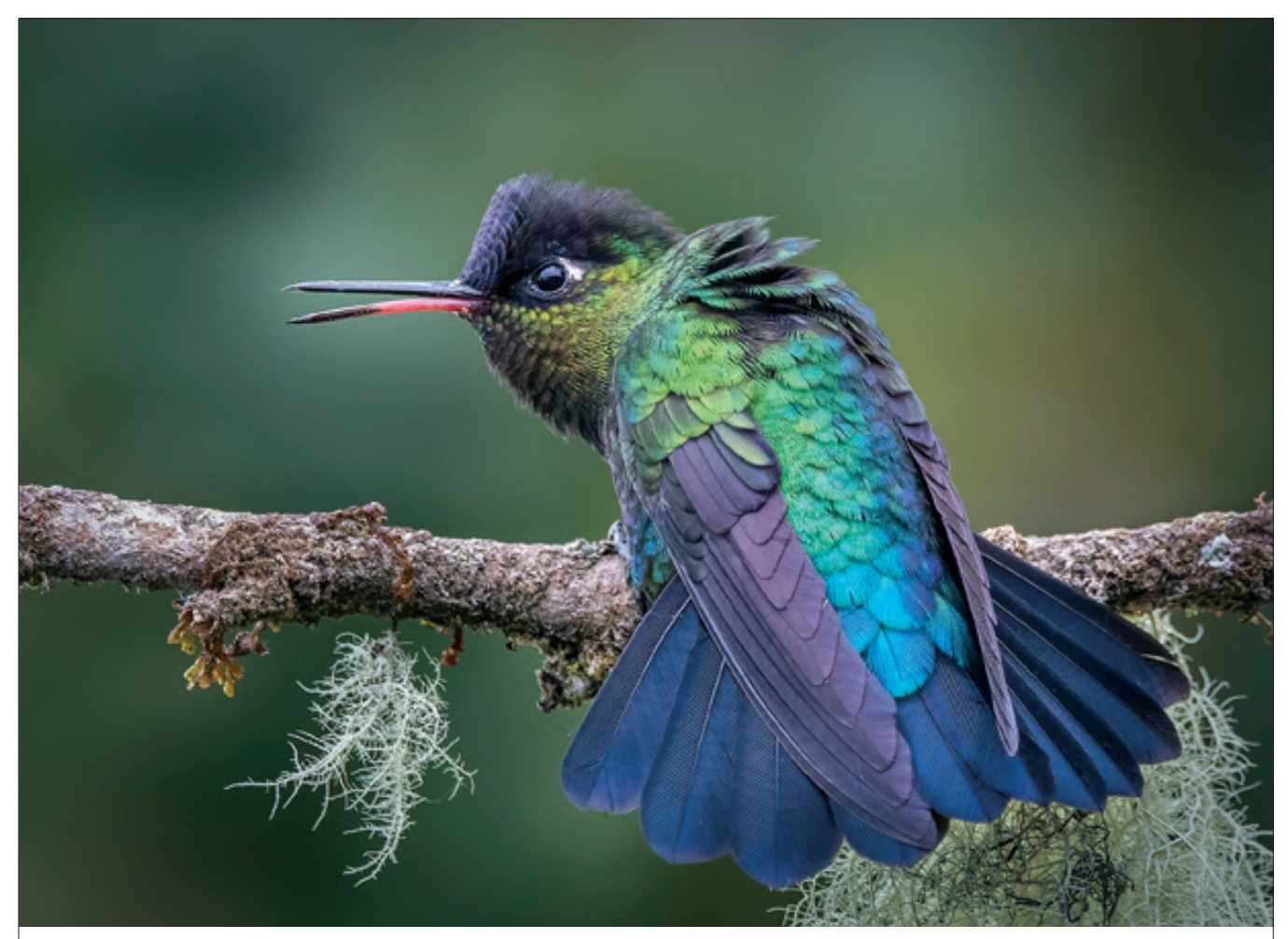

**1st Color, BEST OF SHOW**, *Fiery-throated Hummingbird*, Alison Newberry, Chicago Area Camera Club Association

## **2021 Councils Challenge**

PSA member organizations comprised of camera clubs, whether called a council, federation, or association, are invited to showcase their member clubs' photography in the annual PSA Councils Challenge. This year 10 councils entered the 2021 competition by submitting up to ten digital images from different makers in three sections: Monochrome Open, Color Open, and Nature Open.

The entries were judged in July by three distinguished exhibitors: **Viki Gaul, APSA, PPSA, Lisa Schnelzer, QPSA,** and **Joanne Stolte, HonPSA, MPSA**. The judges scored each section separately. Individual first, second, and third place awards in each section were selected and the councils were ranked by their total section scores. In addition, a Best of Show was selected, and the overall top scoring councils were identified.

In the Monochrome Open section, the firstplace award is for *Old Service Station* by **Sharp Todd, HonPSA, GMPSA/B, BPSA**, Columbia Council of Camera Clubs; second-place award is for *Eagle Owl* by Doug Locke, Greater Detroit Camera Club Council; third-place award is for *Little Addo* by **Abbas Kapadia, MPSA, GPSA, EFIAP, ARPS**, Chicago Area Camera Clubs Association. In the Color Open section, the firstplace award is for *Fiery-throated Hummingbird* by Alison Newberry, Chicago Area Camera Clubs Association; second-place award is for *Cheetah Cub* by Thomas Hill, New England Camera Club Council; third-place award is for *Dreaming of You* by Jan Eklof, Columbia Council of Camera Clubs. In the Nature Open section, the first-place award is for *Mother Elephant Helps Baby Out of Mud* by Jennifer O'Donnell, Northern California Council

By Kathy Wall, Councils Services Committee Chair

PSA Journal • November 2021 • www.psa-photo.org • 7

## **PSA J0urnal Article on 2021 PSA Councils Challenge**

*Reprinted with permission from the November 2021 issue of the PSA Journal. The PSA Journal is a member benefit for all PSA members, in both online and print versions, and can be found at:* <https://psa-photo.org/index.php?psa-journal-overview>

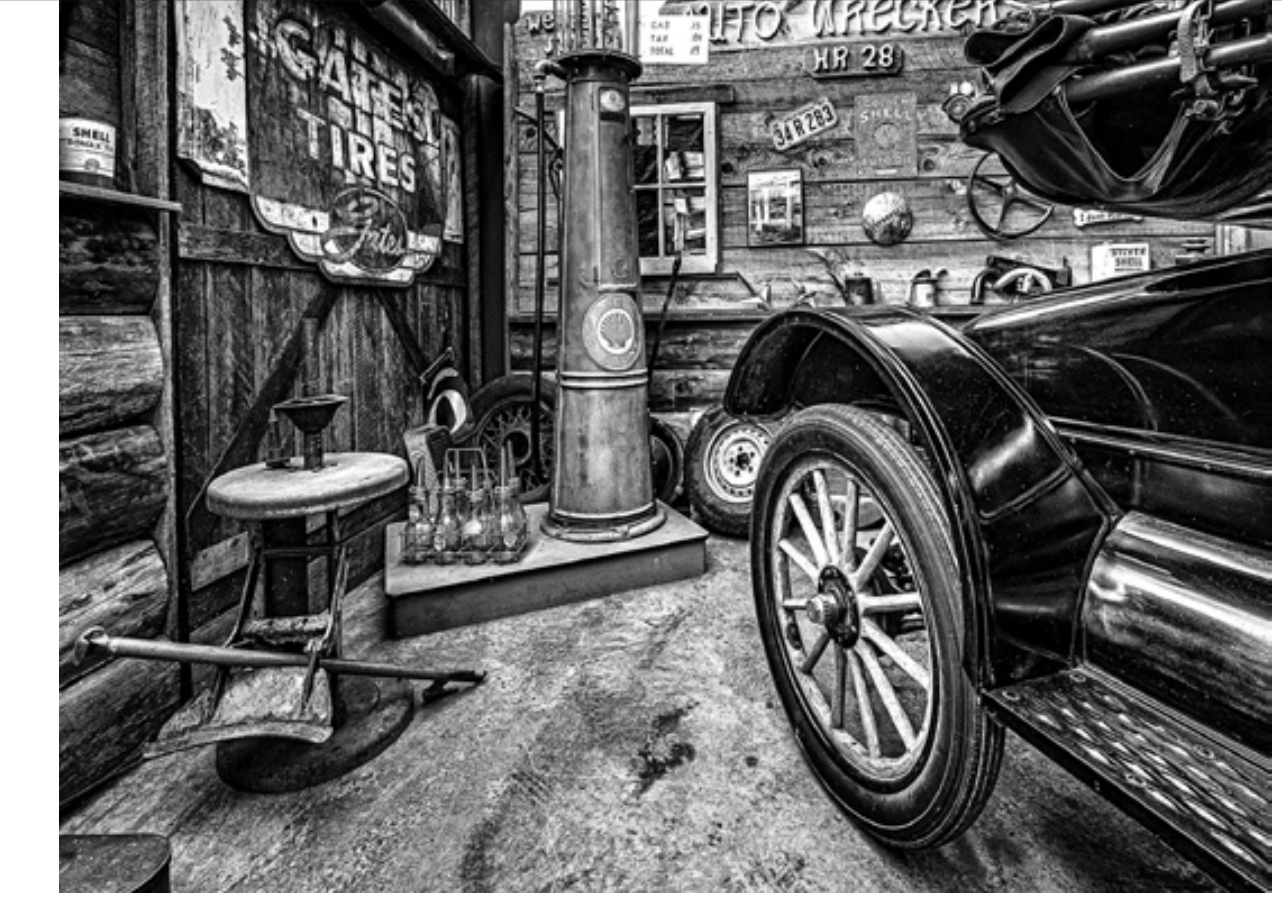

**1st Mono**, *Old Service Station* © **Sharp Todd, HonPSA, GMPSA/B, BPSA**, Columbia Council of Camera Clubs

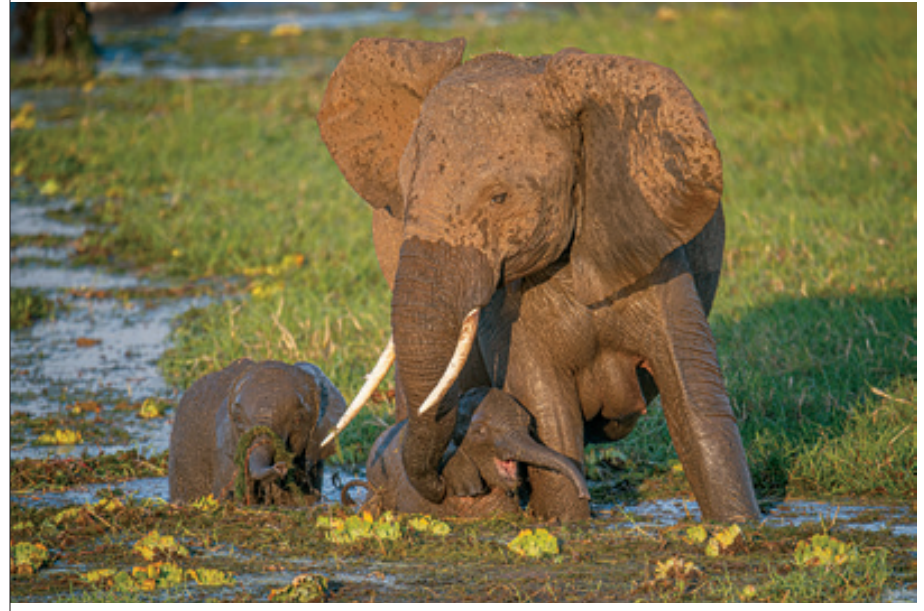

**1st Nature**—*Mother Elephant Helps Baby Out of Mud* © **Jennifer O'Donnell**, Northern California Council of Camera Clubs

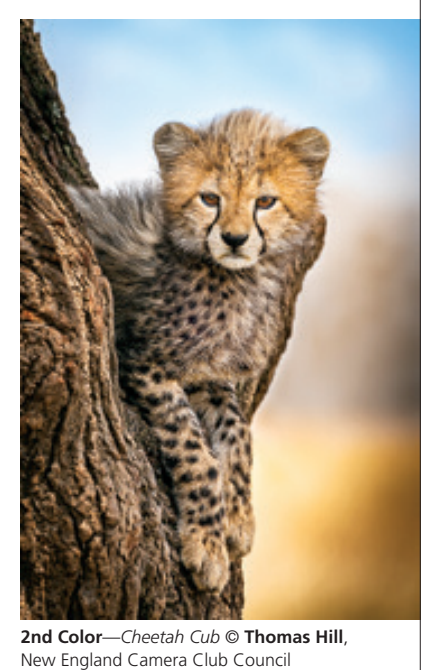

8 • PSA Journal • November 2021 • www.psa-photo.org

### **PSA J0urnal Article on 2021 PSA Councils Challenge**

*Reprinted with permission from the November 2021 issue of the PSA Journal. The PSA Journal is a member benefit for all PSA members, in both online and print versions, and can be found at:* <https://psa-photo.org/index.php?psa-journal-overview>

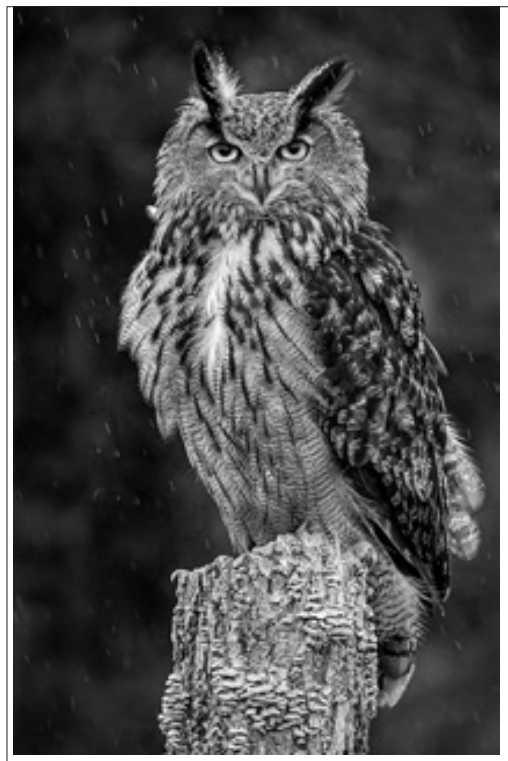

**2nd Mono**—*Eagle Owl* © Doug Locke, Greater Detriot Camera Club Council

of Camera Clubs; second-place award is for *Fall Rut-The Fight for Dominance* by Polly Krauter, Northern California Council of Camera Clubs; third-place award is for *A Berry for Baby Cedar Waxwing* by Tina McManus, New England Camera Club Council.

The Best of Show and First Place of Color Open, is *Fiery-throated Hummingbird* by Alison Newberry, Chicago Area Camera Clubs Association.

The scores of each council's entries in each of the three sections are totaled to determine the high scores in each section and then combined for an Overall High Score. The results are as follows: in the Monochrome Open section, the first-place High Score went to Chicago Area Camera Club Association, in second-place is Greater Detroit Camera Club Council, and third-place is Gulf States Camera Club Council. In the Color Open section, first-place High Score went to New England Camera Club Council, second-place High Score went to Chicago Area Camera Clubs Association, third-place High Score went to Columbia Council of Camera Clubs. In the Nature Open section, first-place High Score went to New England Camera Club Council, second-place went to Northern California Council of Camera Clubs, and third-place went to Chicago Area Camera Clubs Association.

Finally, for Overall High Score, first-place went

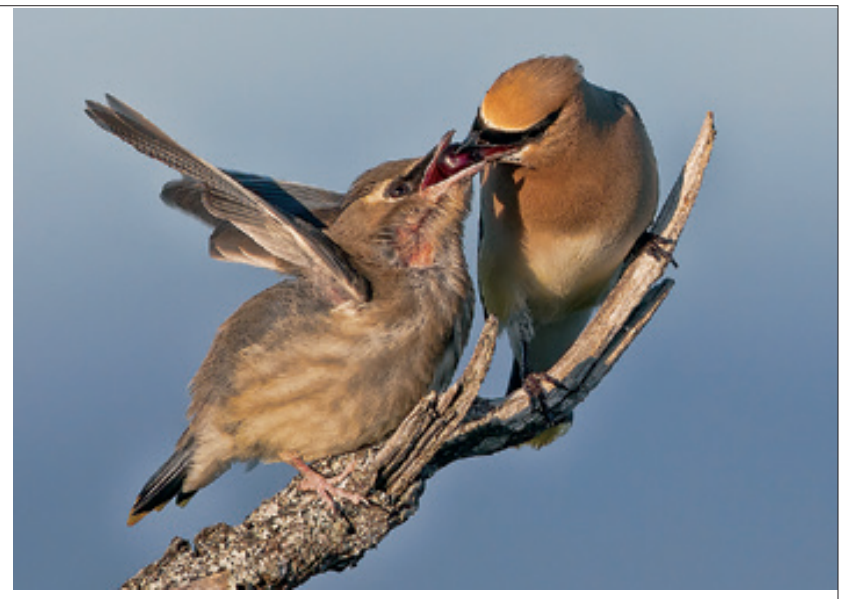

**3rd Nature**—*A Berry For Baby Cedar Waxwing* © Tina McManus, New England Camera Club Council

to New England Camera Club Council, secondplace Overall High Score went to Chicago Area Camera Clubs Association, and third-place Overall High Score went to Greater Detroit Camera Club Council.

I would like to thank all the councils that entered the Councils Challenge 2021. It was a competition full of wonderful images. The winning images were displayed at the Photo Festival in Rapid City, SD. There will also be a slide show of the winning images on the PSA website at https://psa-photo.org. If you attended, I hope you had an opportunity to view the images and I am anxious to see the images that will be submitted to the Councils Challenge  $2022$ .

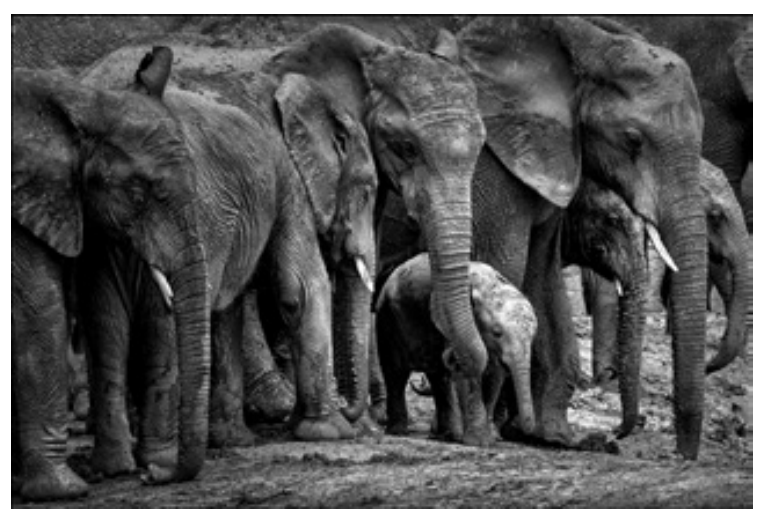

**3rd Mono**—*Little Addo* © **Abbas Kapadia, MPSA, GPSA**, Chicago Area Camera Clubs Association

PSA Journal • November 2021 • www.psa-photo.org • 9

## **Member News A Primer on Digital Infrared Imaging**

#### **By Michael Sandman; photography by Michael Sandman.**

#### **Visible Light vs. Infrared Light**

Human eyes are sensitive to light within a certain range of wavelengths – generally from about 400 to 700 nanometers (nm). Ultraviolet light has wavelengths of less than 400 nm, and near-infrared (IR) light ranges from 700 to 1400 nm.

Source: [https://scienceducatio.weebly.com/electromag](https://scienceducatio.weebly.com/electromagnetic-spectrum.html)[netic-spectrum.html](https://scienceducatio.weebly.com/electromagnetic-spectrum.html)

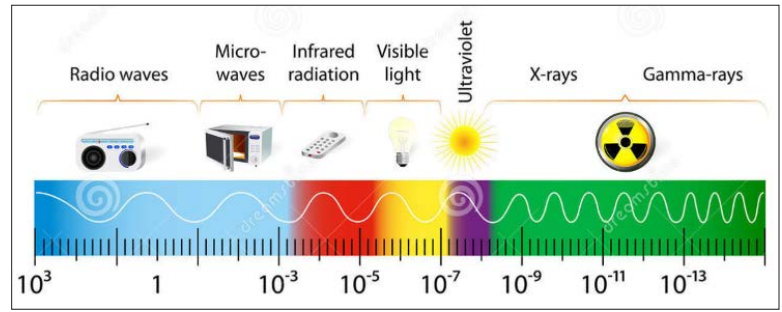

The sensors in digital cameras are sensitive to both visible and near-infrared IR light. Camera makers put a filter over the sensor to cut out the IR light, so at typical exposure times, cameras as we buy them record only visible light.

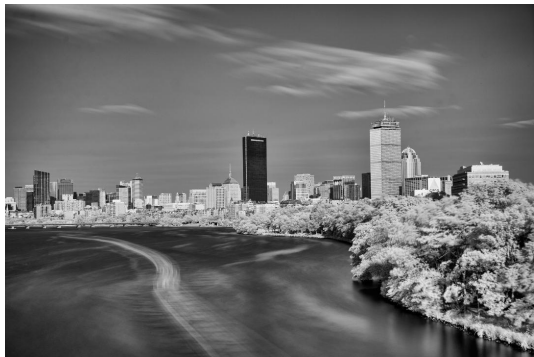

#### **Capturing IR on a Digital Camera the Simple Way**

With long exposures, a bit of IR gets through to the sensor, so one way to capture IR is to use a lens filter that blocks visible light. The sensor has to be exposed long enough to collect the small amount of IR light that leaks through the IR filter inserted by the manufacturer. On a sunny day at ISO 200, that requires an exposure of 3 to 4 minutes. Landscapes show the motion of the clouds, and any movement of leaves or branches is readily visible. Water has the smoothed look characteristic of a long exposure.

 *Boston from BU Bridge – ISO 200, f/8, 4 minutes.*

#### **Capturing IR with Normal Exposure Times**

The alternative is to remove the IR filter from in front of the sensor. That typically costs \$275 if it's done by a conversion company (see the vendor list at the end if this article). The modification typically used replaces the IR filter with a filter to block visible light, and it's then possible to take photos at normal shutter speeds. The 2nd image was taken at ISO 200, f/8/0 and 1/400th of a second.

But once the filter is in place, the camera is restricted to sensing IR light above the level set by the filter. More recently, vendors

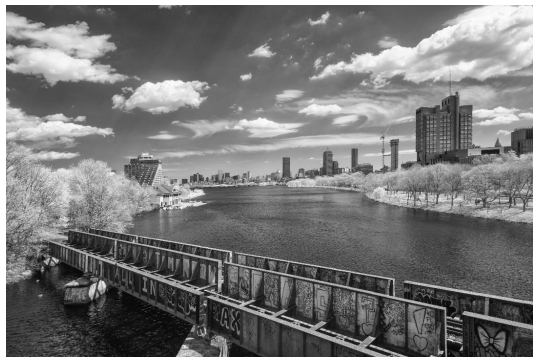

*Full spectrum conversion and a 720 nm filter.*

have offered to omit a filter of any sort over the sensor - a "full-spectrum" conversion. It's possible to mount various circular filters, each of which passes a specific range of wavelengths, on the lens – e.g., an 850nm filter to produce black & white; or a "hot mirror" filter that passes visible light but not IR, which restores the camera to its pre-modification ability to you want to capture.

In 2021, Kolari began offering filters that go inside the mount, in front of the sensor. Instead of carrying various

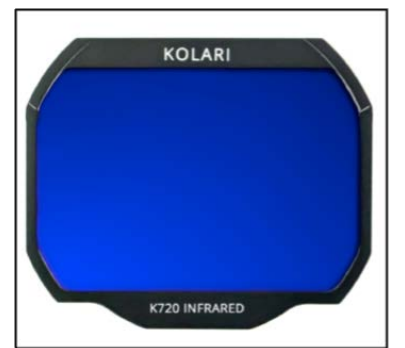

IR filters of different diameters for different lenses, you remove the lens and insert a filter with the wavelength range you want It's a more versatile solution, but it requires removing the lens and being reasonably dexterous when you change filters to change the wavelength range.

#### **Why go through all this?**

Capturing IR light makes to possible to get a range of special effects, even in black & white. The sky registers near black. Leaves and grass reflect IR, so they register as white. But an object painted green might look quite different, depending on the reflectivity of the paint.

*Kolari magnetic clip-in filter.*

The photos presented here so far are all black & white, but cameras modified so they record IR and block visible light offer all sorts of interesting options. One common technique is to swap the red and blue channels, which creates a unique multicolor image. The below images were taken with a 665nm IR filter, so the sensor picked up some red from the visible spectrum, plus the near-IR spectrum. The second image has been adjusted in Photoshop to swap the red and blue channels – a very simple procedure.

Different IR filters offer a range of out-of-the-camera looks. Some photographers stick with converting out-of-camera imag-

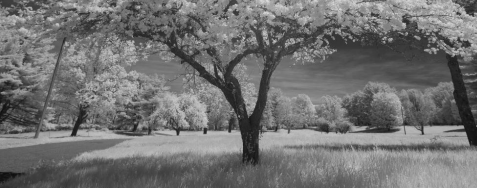

*Opposite 73 Lyme Road, Hanover, NH.*

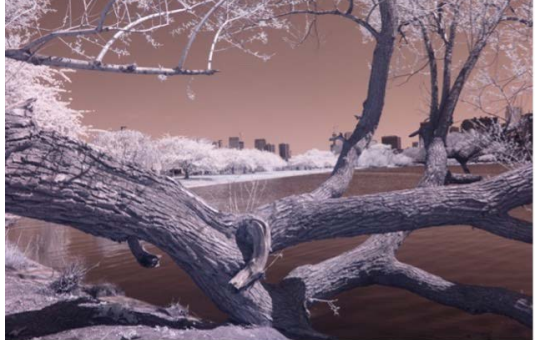

*665 nm out of camera.*

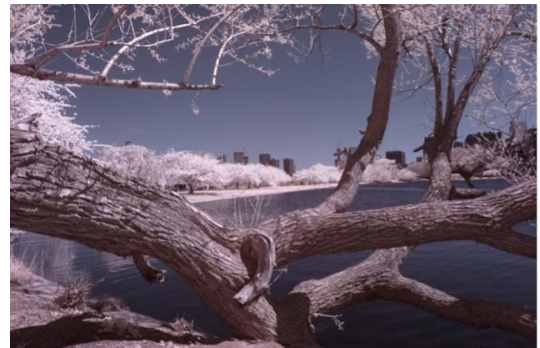

es to black & white, often using Silver Efex; or use an 850nm filter, which prevents the sensor from registering any visible light and therefore produces pure black & white. Others like the effects of the various IR filer ranges as they come out of the camera, and still others use the out-of-camera image as a starting point.

#### **Technical Issues**

There are a number of considerations to keep in mind with IR photography. In general, DSLRs are more difficult to work with than mirrorless cameras. You have to use live view, because they reflect IR light up to the viewfinder, and your eye is not sensitive to IR. And some lenses do not focus IR light properly on a DSLR. Choice of lens is an issue as well, because some lenses tend to have hot spots in the middle of the frame, especially at smaller apertures. The firms that offer IR conversions have lists of lenses that perform well with IR. And lastly, it can be tricky to set white balance in the camera, so it's important to set a custom white balance in editing software. Some photographers prefer to use Capture One for its ability to set a custom white balance, or they use the camera manufacturer's editing software before importing the file into Lightroom.

*665 nm with red/blue channel swap.*

#### **More Resources ...**

The cost at of the end of 2021 for a conversion to either a specific IR filter or to full spectrum was \$275 for most APSC and full-frame digital cameras.

Infrared Photography: Digital Techniques for Artistic Images, by Laurie Klein et al., is a good guide to both the artistic and technical issues. It's available in print and as an e-book.

The two largest companies that convert cameras are excellent sources of technical information:

- LifePixel -<https://www.lifepixel.com> – does conversion to IR and full spectrum and sells converted cameras. They offer a range of filters for various IR ranges. It takes some effort to wade through the website, but in my experience, LifePixel's customer service is very responsive and knowledgeable. They have a Belmont, MA affiliate, Digital Silver Imaging --<https://digitalsilverimaging.com/infrared-camera-conversions/>

- KolariVision -<https://kolarivision.com/>- does conversions and offers both circular filters and, for most Canon, Nikon and Sony APSC and full-frame digital cameras, clip-in filters. The website is well organized and a good place to start if you're new to IR. My experience is that customer service is inconsistent.

Locally, BCC member Jürgen Lobert has much expertise in IR photography, which he shared in a Boston Camera Club presentation in March 2020.

## **Afiinity Photo Software Review**

#### **By Steven Handler; photography by Steven Handler.**

Have you ever wondered if there is an alternative to paying a monthly fee for using Adobe's Photoshop? One alternative I discovered is Affinity Photo, which was created in 2015 by Serf, a U.K.-based company. Originally developed for the Mac, it is now available for both the Mac and PC. The cost currently is \$54.99 for a license with no monthly fee. This appeals to me since I'm not a professional photographer and don't feel the need to shell out a monthly fee. There is also a version for the iPad.

The current version of Affinity Photo, v. 1.10, which came out in 2021, has a feature that takes advantage of the newer graphic cards and is noticeably faster than the previous version. The software is fully supported, and the vendor provides periodic updates.

My biggest concern when I purchased Affinity Photo in 2017 was the learning curve. This turned out not to be an issue since I already had a good understanding of how layers, masks, and filters work and how to ap-

ply them. I was able to use the software immediately. Additional support can be found in a large company-sponsored user community where users pose questions and offer answers, as well as company produced videos on the YouTube Affinity channel. (Links provided below.)

Affinity Photo contains many of the tools found in most photo editing software. The tools panel is where the user will find the variety of tools available based on which Persona is being used. Personas are the different ways of working within the application.

There are five Personas within Affinity Photo:

#### **Develop Persona**

For Developing RAW Files

Raw images will open in the Develop Persona, where the user is able to perform global as well as local edits using the white balance, exposure, shadows and highlights, noise, and detail refinements, just to name a few. Once the changes are accepted, you are then taken to the Photo Persona.

#### **Photo Persona**

#### For Image Editing

Within the Photo Persona, the user can perform the full realm of adjustments, masks, layers, and filters. Also within the Photo Persona (as part of the latest version), you can perform panorama, focus stacking, HDR, liquify, and astrophotography adjustments. The image can also be saved within the Photo Persona.

#### **Tone Mapping Persona**

For Remapping Tones in HDR Images

#### **Liquify Persona**

For Mesh Distortion and Warping Tools to Manipulate Pixels

#### **Export Persona**

For Outputting from Your Projects in Various Image Formats.

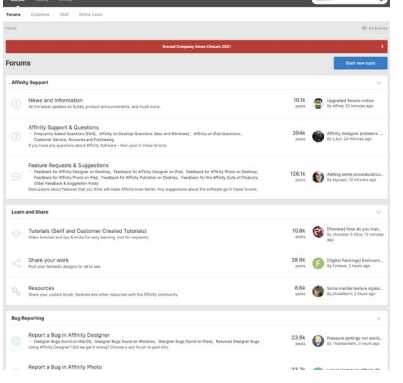

In summary, I find Affinity Photo is a worthy alternative to Photoshop. Although there may be some features that Photoshop offers that Affinity does not, I find that Affinity meets all my editing needs. Serif currently does not have an alternative to Lightroom and I'm not sure if one will be available anytime soon.

Affinity Photo Web Site: <https://affinity.serif.com/en-us/photo/>

Affinity Photo YouTube Channel: [https://www.youtube.com/c/AFFINITYPHO-](https://www.youtube.com/c/AFFINITYPHOTOofficial)**[TOofficial](https://www.youtube.com/c/AFFINITYPHOTOofficial)** 

Affinity Photo Forums:<https://forum.affinity.serif.com>

*Affinity Photo Forums*

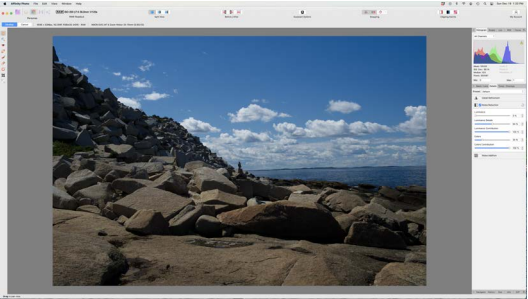

*Develop Persona*

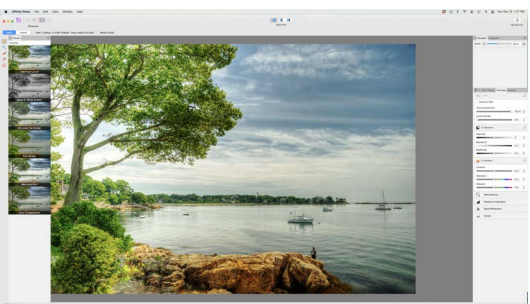

*HDR Persona*

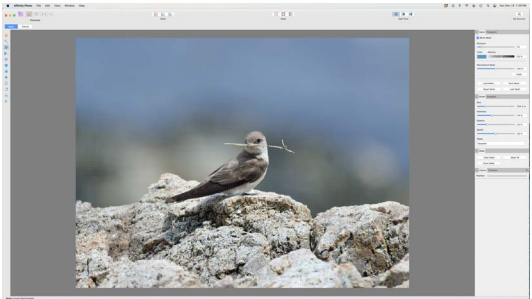

*Liquify Persona*

## **Classes and Publications with BCC Representation**

Who: David Long

Where: Workshops sponsored by BlueHour Photo Ventures What: **Beaches and Birds (St. Augustine, FL)** When: **Friday, March 18, 2022** More Info: <https://www.bluehourboston.com/st-augustine>

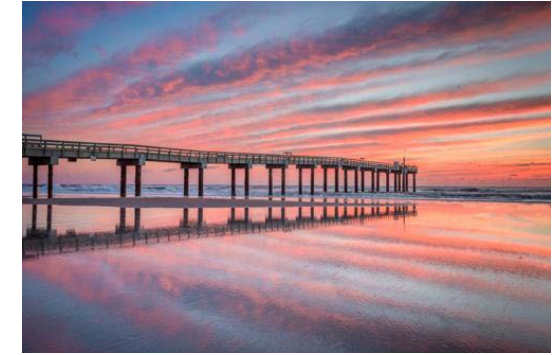

*Image © David Long.*

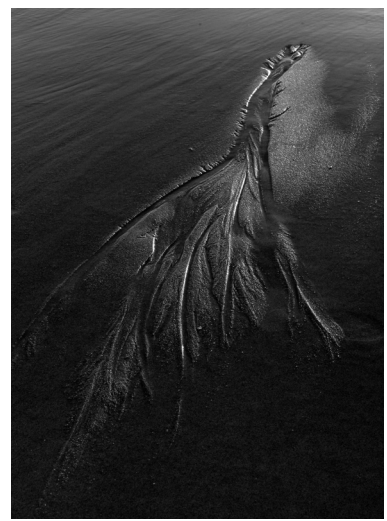

Who: Erik Gehring

Where: Workshops sponsored by BlueHour Photo Ventures What: **Plum Island Abstracts** – Newburyport, MA When: **Monday, January 17, 2022, 130 – 5 pm** <https://www.bluehourboston.com/plum-island-abstracts>

*"Plum Island Abstract" © Erik Gehring.*

## **Exhibitions with BCC Representation**

Who: Erica Sloan What: **4th Annual Women Artists Exhibition** Where: Online at Fusion Art When: **November 15, 2021 – February 14, 2022** More Info: **Erica won an Honorable Mention award for "Chase".** [https://www.fusionartps.com/4th-annual-women-artists-art-exhibition-novem](https://www.fusionartps.com/4th-annual-women-artists-art-exhibition-november-15-2021-february-14-2022/)[ber-15-2021-february-14-2022/](https://www.fusionartps.com/4th-annual-women-artists-art-exhibition-november-15-2021-february-14-2022/) What: **Winter Works** Where: Bromfield Gallery, 450 Harrison Avenue, Boston, MA 02118 When: **December 1 - 19, 2021** More Info: <https://www.bromfieldgallery.com/upcoming-exhibitions>

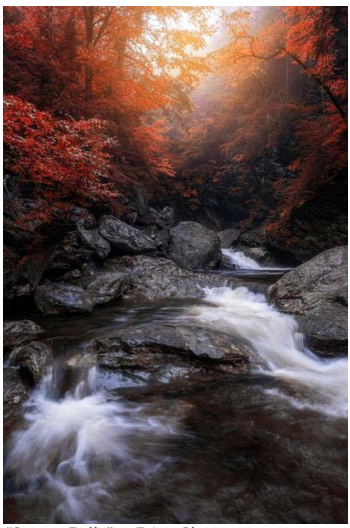

*"Stowe Falls" © Erica Sloan.*

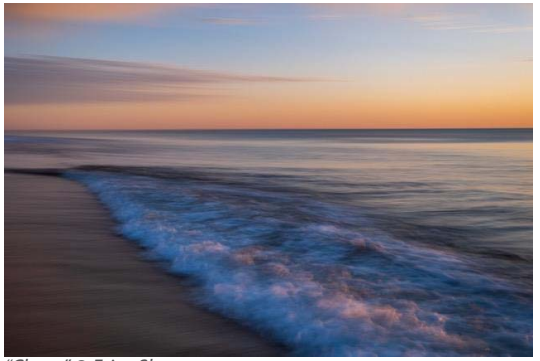

*"Chase" © Erica Sloan.*

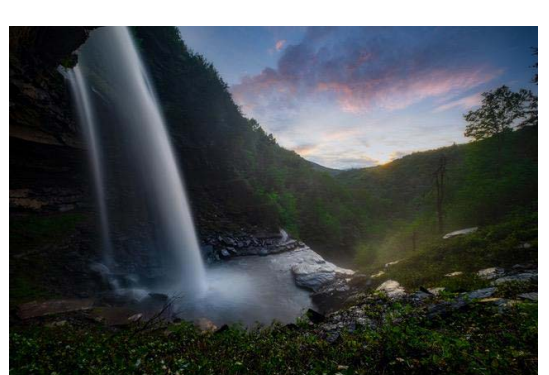

*"Kaaterskills Wonderland" © Erica Sloan.*

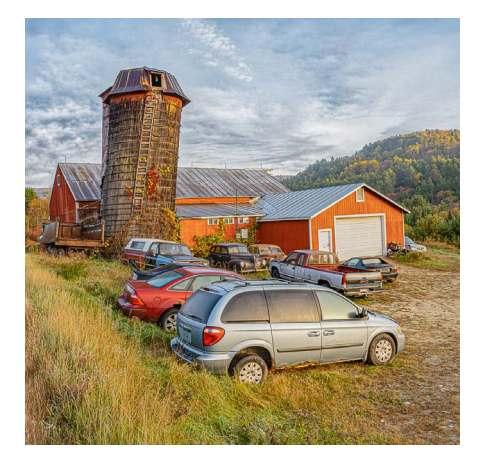

Who: Jeff Weinstein What: **Farms Across America** Where: Alex Ferrone Gallery, 25425 Main Road, Cutchogue, NY 11935 When: **December 4, 2021 – February 13, 2022** More Info: <http://www.alexferronegallery.com/farms-across-america>

*"Abandon Farm" © Jeff Weinstein.*

Who: Erik Gehring, Marc Goldring, Jürgen Lobert, Joni Lohr, Erica Sloan, and Matt Temple What: **Your Work Here** Where: Online at The Photographic Resource Center When: **November 9, 2021 – January 7, 2022** More Info: <https://www.prcboston.org/your-work-here-2021/>

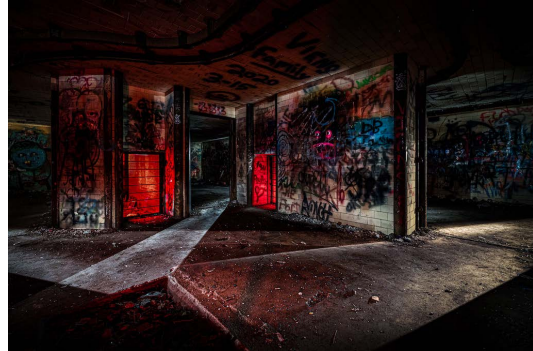

*"Purgatory Calls" © Jürgen Lobert.*

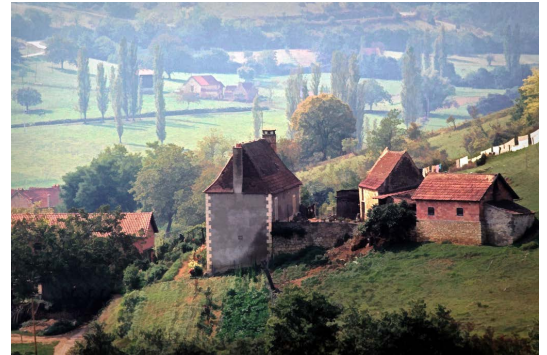

*"French Countryside" © Joni Lohr.*

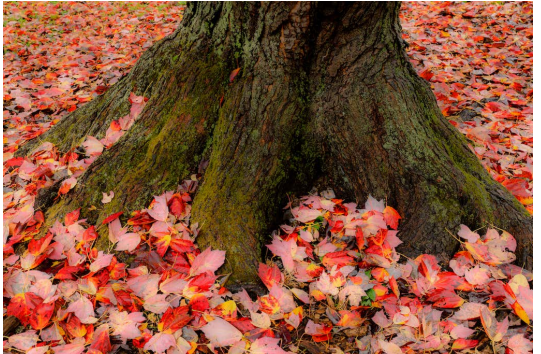

*"Red Maple II" © Erik Gehring.*

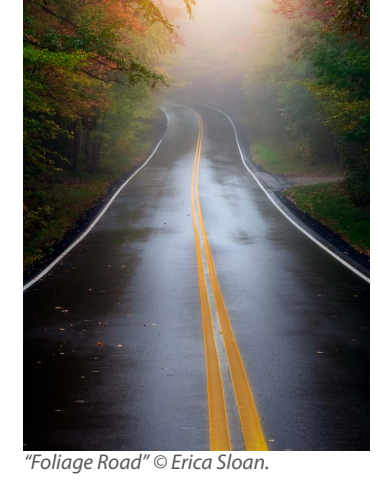

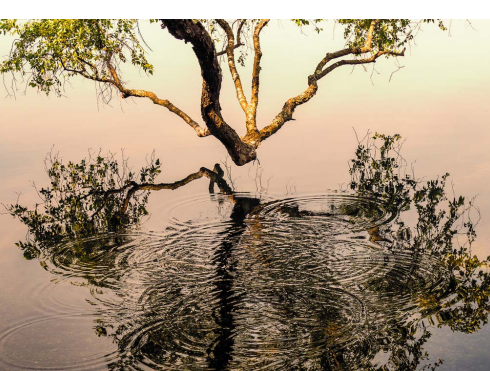

*"Disturbed Reflection" © Marc Goldring.*

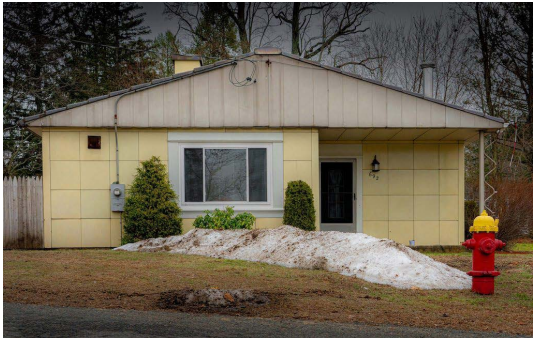

*"Lustron House" © Matt Temple.*

#### Who: Linde Eyster

What: **Looking Closely: My Garden 2011-2020 Project**

Where: Goddard House Assisted Living, 165 Chestnut Street, Brookline When: January 3 – February 6 2022

**Zoom Q&A: Monday, January 17, 230 pm**

More Info: <https://www.goddardhouse.org>

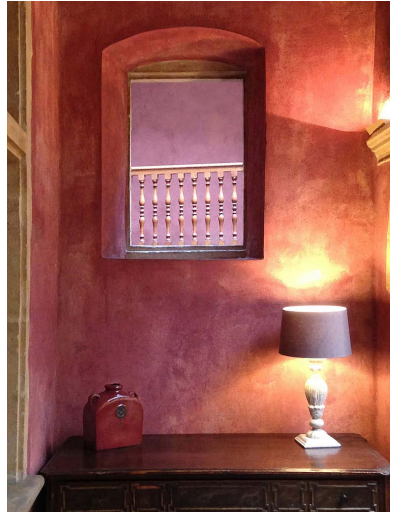

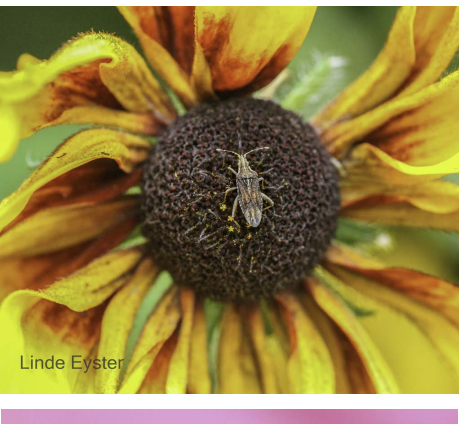

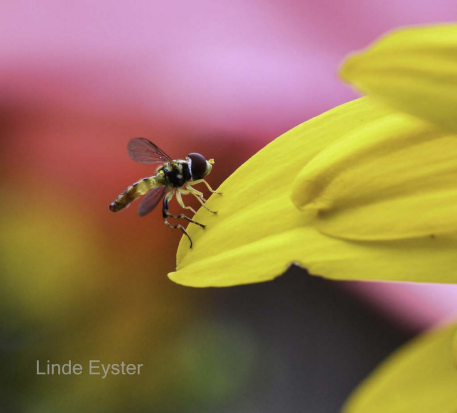

*Images © Linde Eyster.*

#### *"Lyon Alcove" © Nancy Rich.*

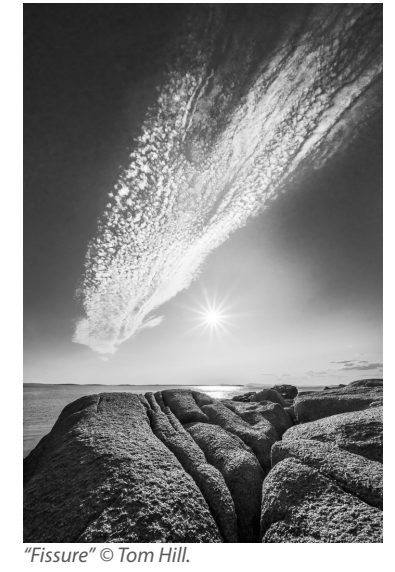

Who: Tom Hill and Nancy Rich What: **Newton Camera Club Members Exhibition** Where: West Newton Cinema, 1296 Washington Street, West Newton, MA When: **November 7, 2021 – January 31, 2022** More Info: [https://www.newtoncameraclub.org/galleries/2021-west-newton-](https://www.newtoncameraclub.org/galleries/2021-west-newton-cinema-show/show)

*"A Fond Farewell" © Joni Lohr.*

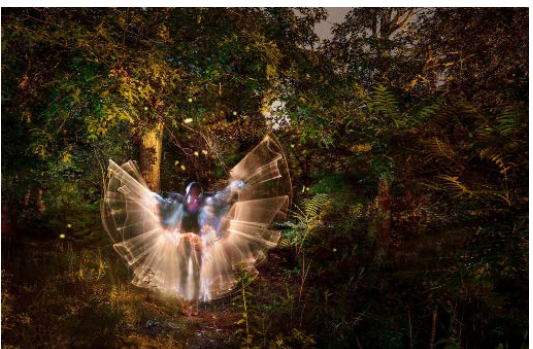

*"Becoming Light" © Lisa Ryan.*

#### Who: Joni Lohr and Lisa Ryan

What: **Once Upon a Time**

Where: Griffin Museum of Photography, Lafayette Place, Boston When: November 18, 2021 – February 19, 2022 Reception: TBD More Info: <https://griffinmuseum.org/show/once-upon-a-time/>

[cinema-show/show](https://www.newtoncameraclub.org/galleries/2021-west-newton-cinema-show/show)

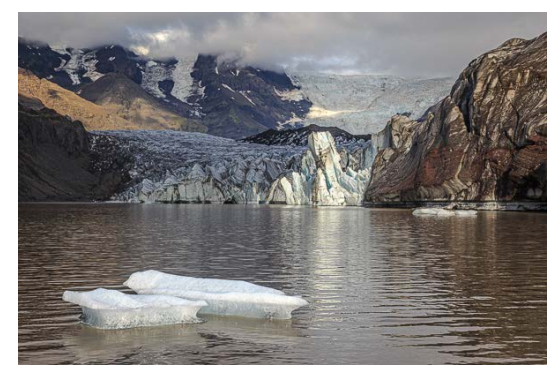

Who: Bert Halstead and Magnus Snorrason What: **Correspondences: Iceland to Boston** Where: Belmont Gallery of Art, 19 Moore Street, 3rd Floor Belmont, MA 02478 When: **January 14 – February 28, 2022; Reception: TBD** More Info:<https://www.belmontgallery.org>

*Image © Bert Halstead.*

## **Exhibition Calls**

**The Magic of Light –** PhotoPlace Gallery, Middlebury, VT Juror is Ann Jastrab. March 3 -24, 2022. \$39 for 5 images. PhotoPlace will print your accepted images for you for \$45. **Deadline is January 22, 2022.** More info at:<https://photoplacegallery.com/online-juried-shows/the-magic-of-light-2/detail> **Trees –** NYC4PA, New York, NY

Juror is Mark Sink. Show dates in 2022. \$35 for 3 images, \$10 for additional images. **Deadline is January 22, 2022.**

More info at:<https://www.nyc4pa.com/trees>

## **Competition Results - December 2021**

## **Projected Image Competition: December 14, 2021 - Judge Essdras Suarez**

#### **Open A - 24 entries**

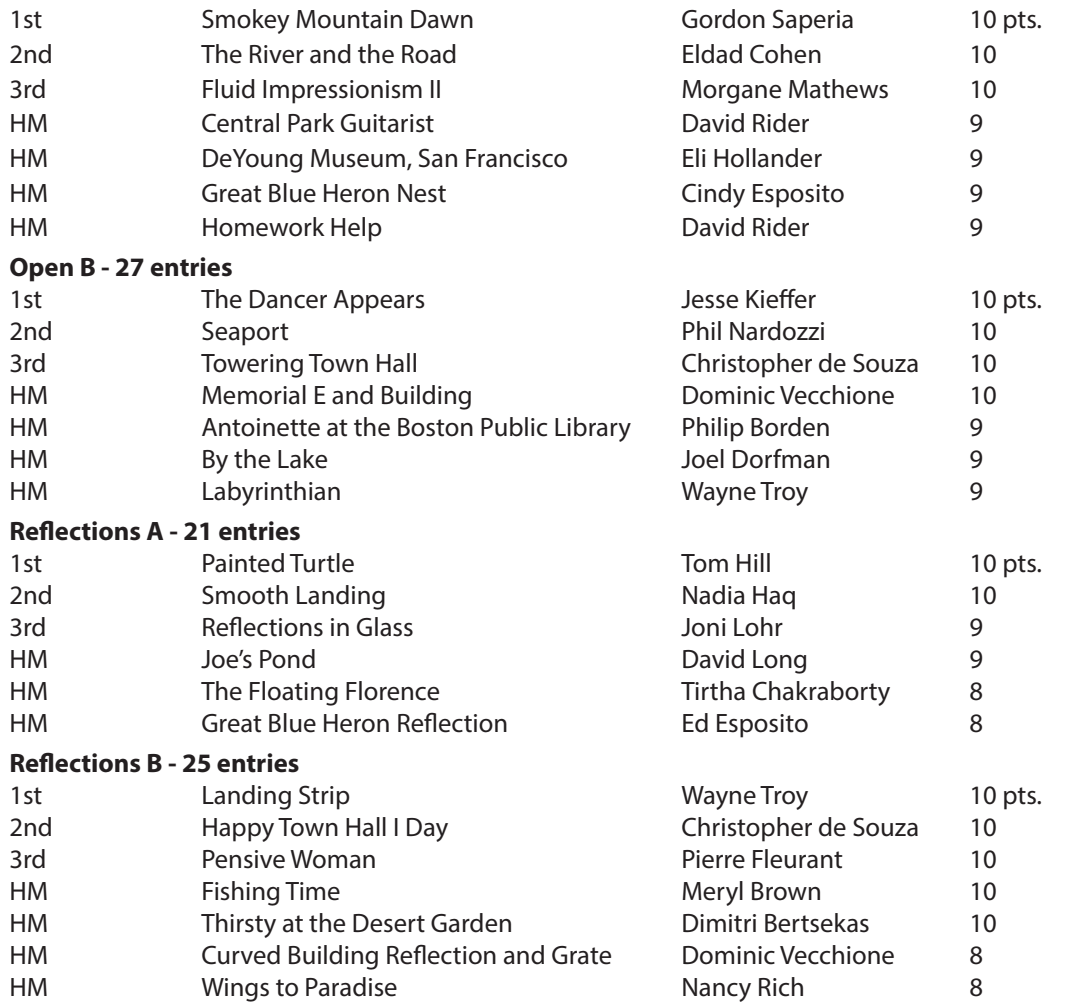

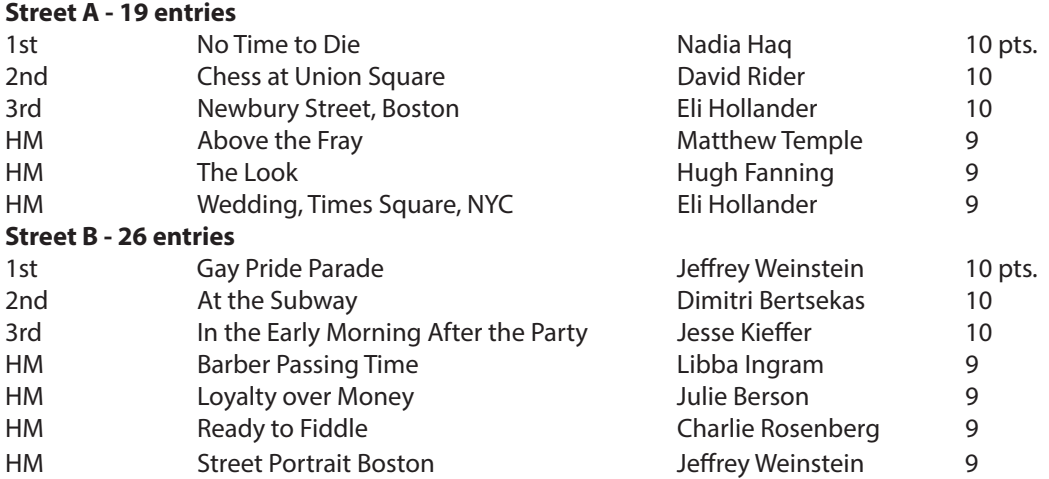

#### **Open A Winners**

#### **1st Place**

Smokey Mountain Dawn - Gordon Saperia "Smoky Mountain Dawn" was taken in late October 2021 in the Great Smoky Mountains at the Tennessee/North Carolina border. I was on a camping road trip with a close friend who had visited the area a couple of times before. That morning, we had hoped to drive to high elevation and capture fog and clouds in the valley below but conditions weren't favorable. Descending from the top, we noticed the roadside stream which was partially hidden in a canopy of leaves which were at near peak color. We scouted on foot a little and then chose spots where light from the rising sun was casting light on the scenery. The image was processed in such a way as to enhance the natural beauty, tranquility, and magic of the setting.

The photo was taken with a Nikon Z7II and a Nikkor Z 24-70 lens on a tripod. ISO 100, 1/15 sec, f/4. Multiple files were focus stacked.

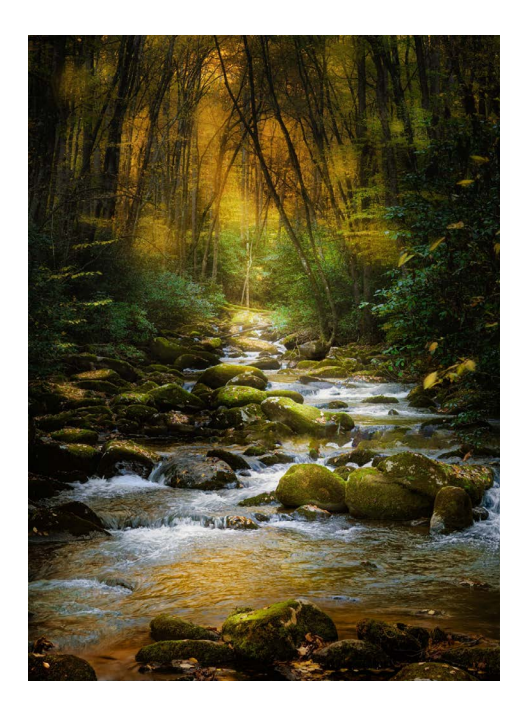

**2nd Place** The River and the Road - Eldad Cohen

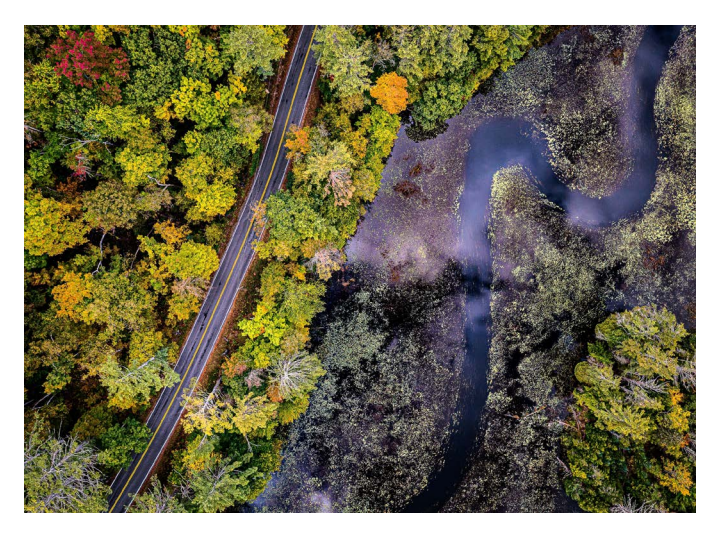

Fluid Impressionism II - Morgane Mathews

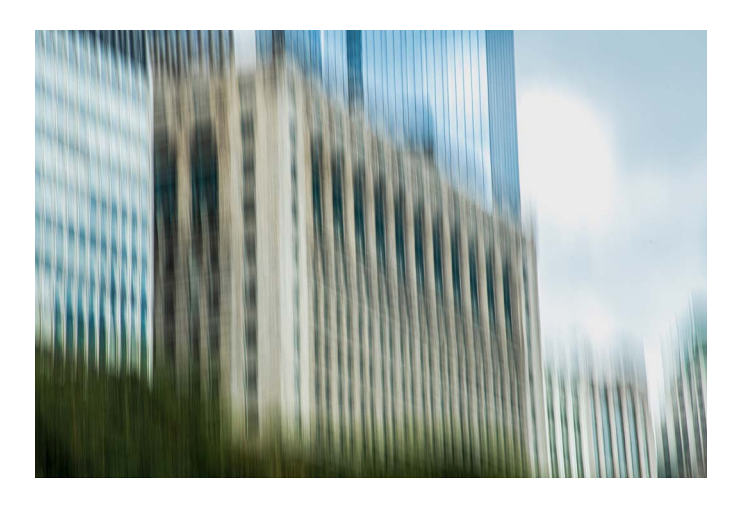

#### **Open B Winners 1st Place**

The Dancer Appears - Jesse Kieffer

About a month ago, video advertisements for the Boston Ballet's performance of the Nutcracker appeared in many Boston MBTA stations. All across the city, dancers whirled across the screens, their ethereal glamor providing a strange counterpoint to the darkness and grime of the subway. I became fascinated by this contrast, and skulked about the stations, photographing people standing in front of these ads. This image, one of the better that emerged, was created using a fuji xt30 with a viltrox 23mm 1.4 lens. The settings were iso 2000, shutter 1/80, f8. After I got it home, I created a number of layers in capture one, the aim of which was to even out the exposure and sharpness across the frame, and then tweaked the image overall. I was trying to capture the way something mystical can unexpectedly enter the most pedestrian, even gloomy, of circumstances, often before we even know it.

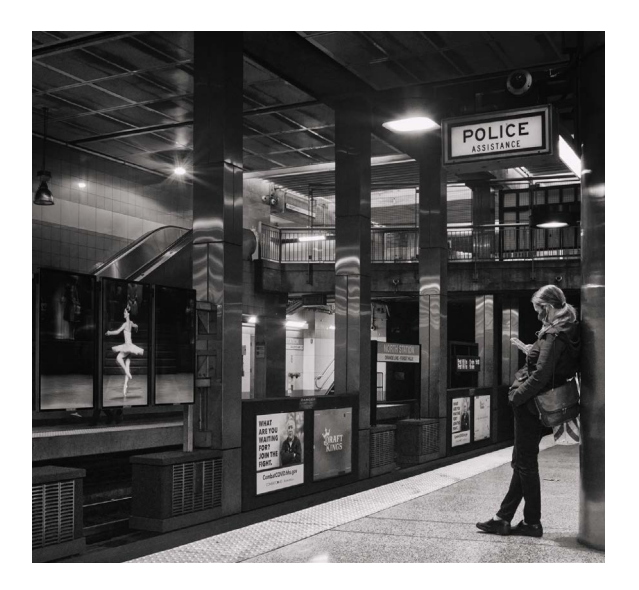

**2nd Place** Seaport - Phil Nardozzi

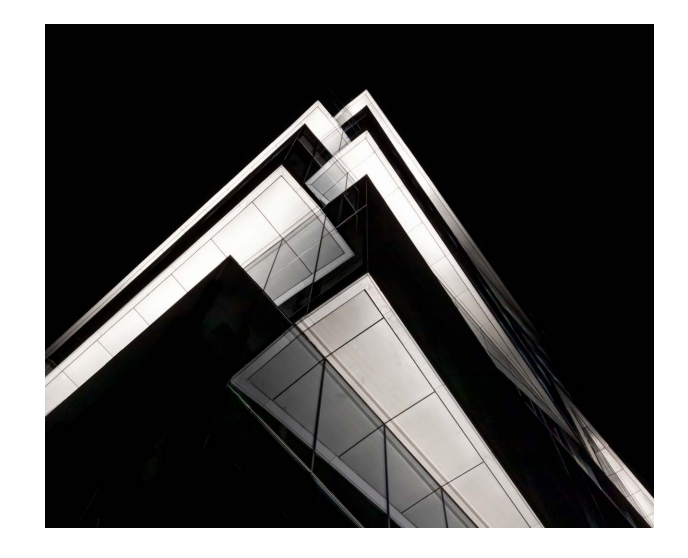

Towering Town Hall - Christopher de Souza

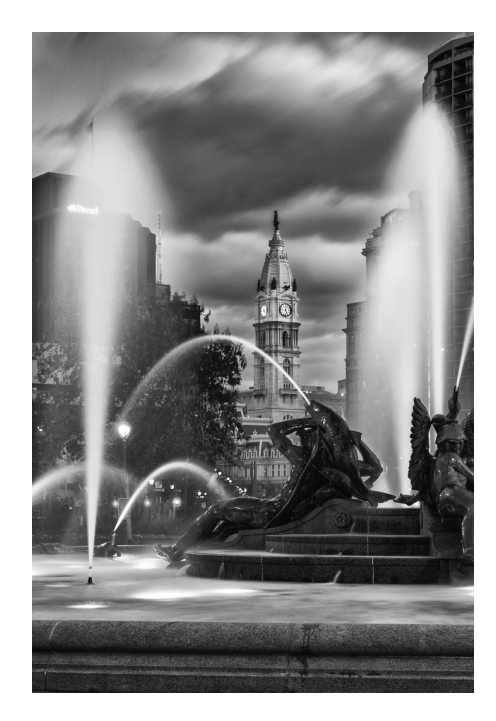

#### **Reflections A Winners 1st Place**

#### Painted Turtle - Tom Hill

Painted Turtle was shot from a kayak on the Charles River. I took several hundred shots of this turtle hoping to get reflections and water patterns background that would work well with the subject which was in bright late afternoon sunlight. The log on which the turtle was sunning separated the water current in front and behind into different patterns which made for an interesting background / foreground. I wanted to be close, but with turtles if you get too close they dive quickly into the water, so I kept a distance of about 10 feet. For many of the shots I was holding the camera low to the water using the flip-out rear lcd screen to compose. I was using a Sony a7r3 with a 100-400mm lens and a 1.4 extender which gave the shot a 560mm equivalent length fully zoomed. Shot at f8 and 1/1000 sec at ISO 640. The dry part of the log and it's reflection were very bright and distracting from the turtle so I burned them down about 1.3 stops in Lightroom with a brush mask.

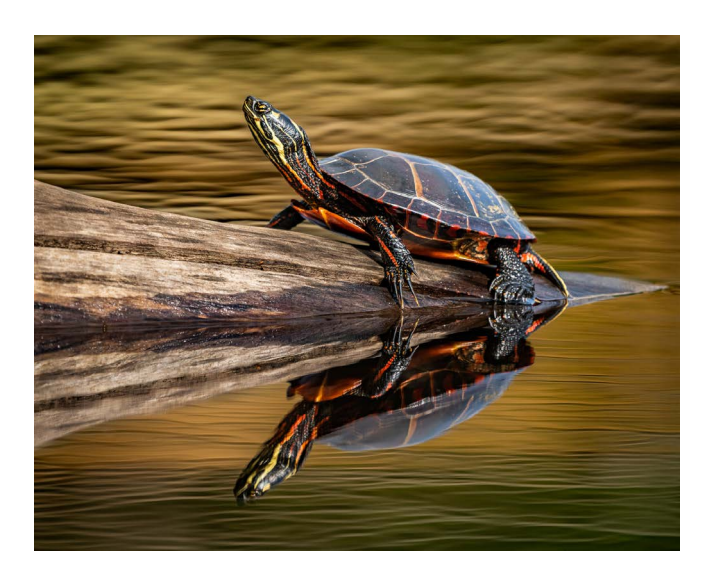

#### **2nd Place** Smooth Landing - Nadia Haq

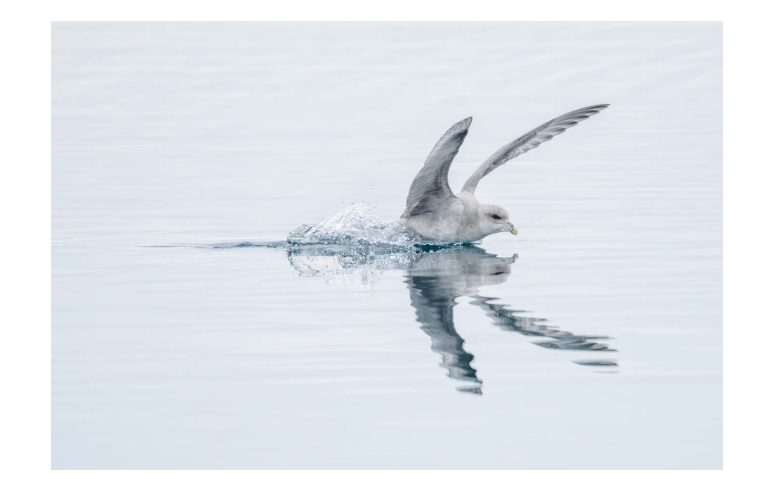

#### **3rd Place** Reflections in Glass - Joni Lohr

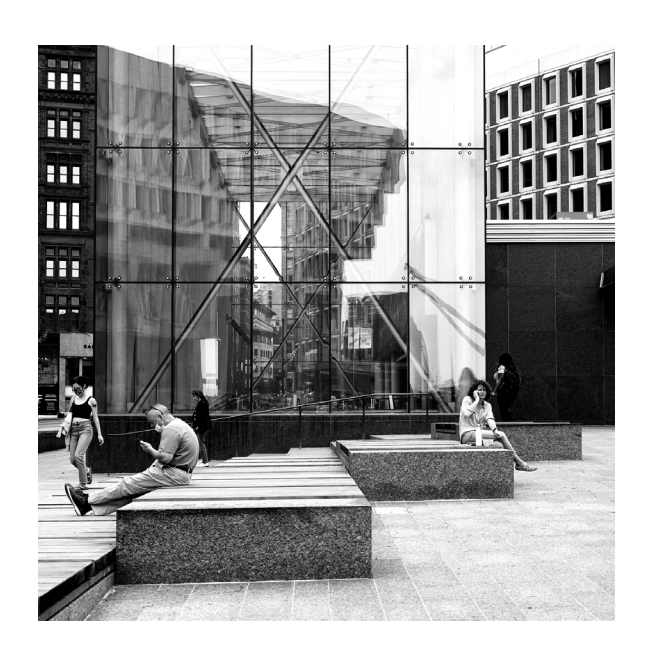

#### **Reflections B Winners 1st Place**

Landing Strip - Wayne Troy 'Landing Strip' derived its name from Durham Landing… a location I pass enroute during my weekly excursion to our town's transfer station. I planned to use this location for simply doing some focus stacking experimentation, with zero objective of creating a competitionworthy image. So ironically, the photo

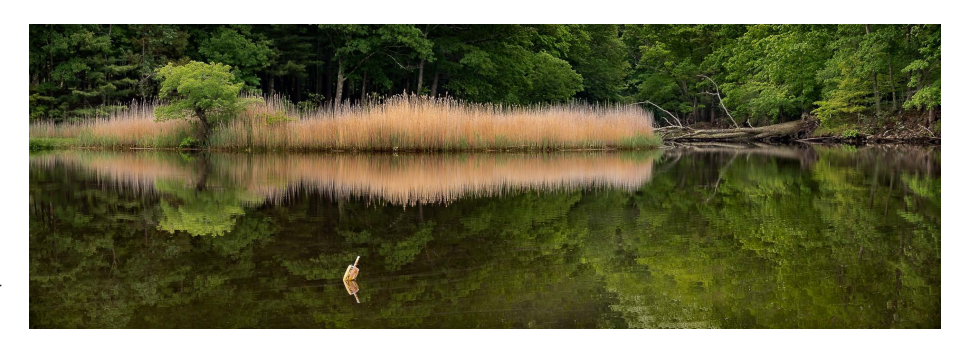

was both planned yet unplanned. Just before 8:00 am on June 1, 2021… well past 'golden hour' for that day. Camera: Sony A7iii, ISO 100, 35mm lens at f/5.6. I inadvertently had the APS-C feature engaged, which gave an effective 52mm focal length. My raw image had considerable uninteresting foreground, so cropping to a panorama format was the most significant change in post processing. But I was still left with some distracting floating debris and a more distracting reflection of a patch of sky at the bottom edge. Fortunately, I was able to remove both elements in Photoshop.

**2nd Place** Happy Town Hall I Day - Christopher de Souza

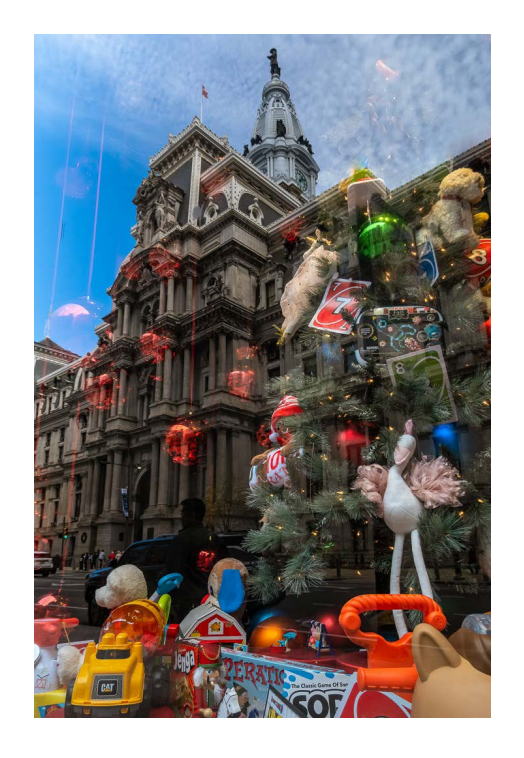

Pensive Woman - Pierre Fleurant

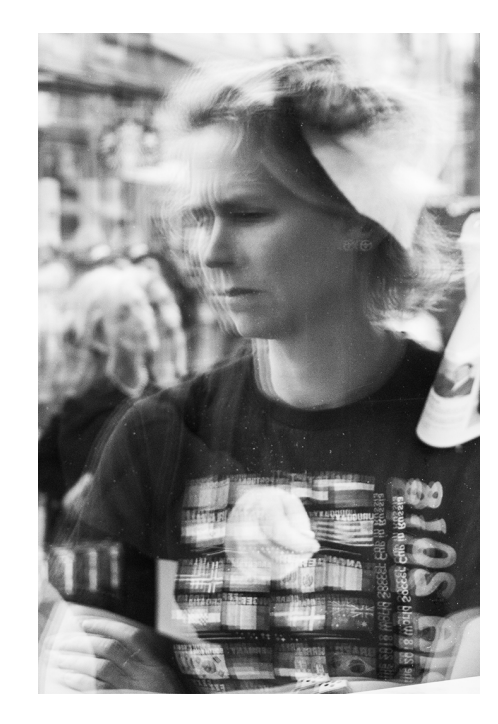

#### **Street A Winners 1st Place**

#### No Time to Die - Nadia Haq

I was taking pictures of birds while walking in Longyearbyen, Svalbard when I noticed the tiny graveyard in the distance. I knew that people are no longer buried in Svalbard, so that graveyard was probably an old burial site. I noticed a woman biking on a path in front of the graveyard. I instantly knew that I wanted to tell the story of how fleeting life is and the contrast of life and death with this image. I didn't even have time to change my shutter speed and ended up taking the image with my Nikon D810 500 mm (1.4x teleconverter) at f/8, 1/1600 sec at ISO 1400 (auto ISO). I cropped the image slightly in Lightroom, converted the image to black and white in Photoshop with Silver Efex Pro 3 with High Structure (toggled a few of the options to get my desired look). I also dodged and burned slightly with curve adjustments in Photoshop.

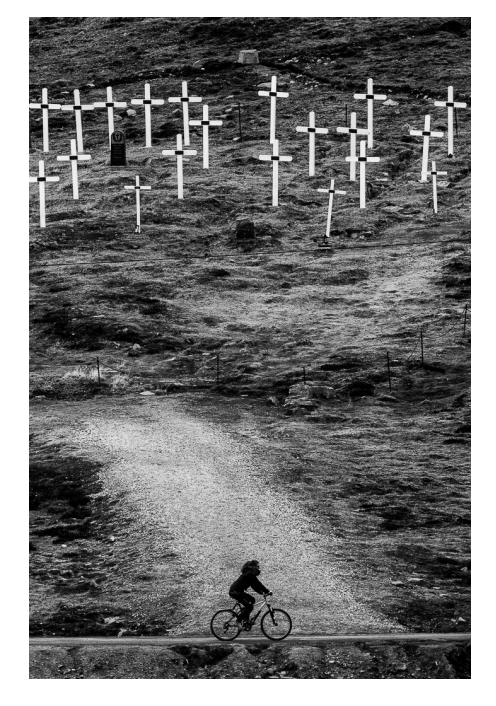

**2nd Place** Chess at Union Square - David Rider

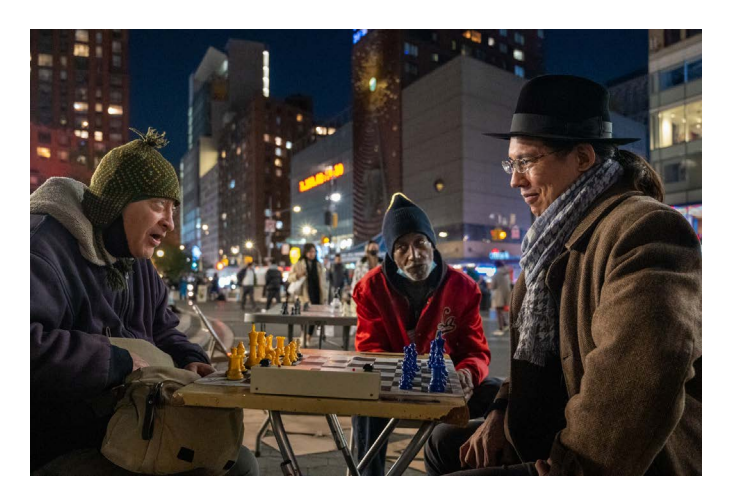

Newbury Street, Boston - Eli Hollander

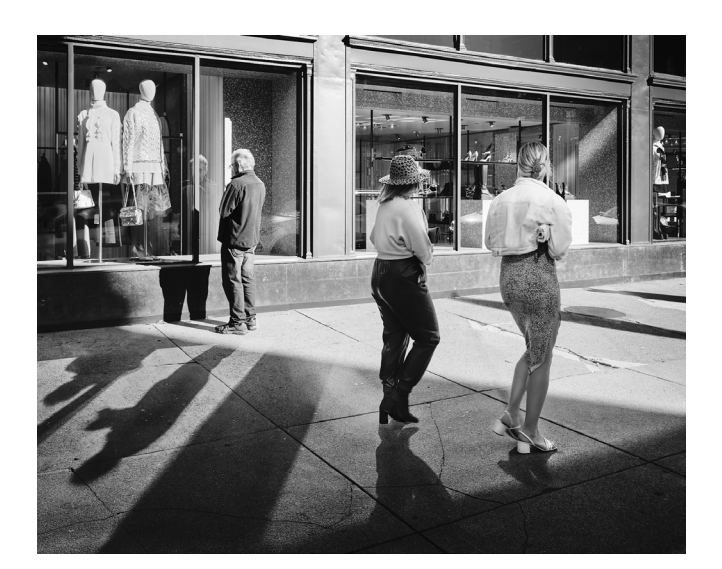

#### **Street B Winners 1st Place**

#### Gay Pride Parade - Jeffrey Weinstein

My photo was taken during the pride parade. I used a fuji camera with a 23mm 1.4 lens. The aperture used was 3.6 ISO 200 at a shutter speed of 1/250 ambient light. When using my fuji camera this is my go to lens.I asked him to move over to where that bus was parked. He obliged and proceeded to pose. I took the shot and said thank you. I was very pleased with my results. Precovid i took pictures at the pride parade for a number of years.

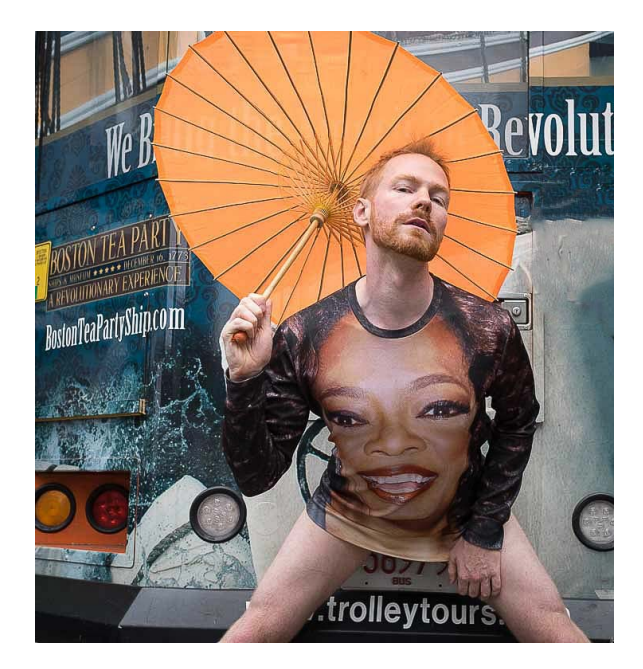

**2nd Place** At the Subway - Dimitri Bertsekas

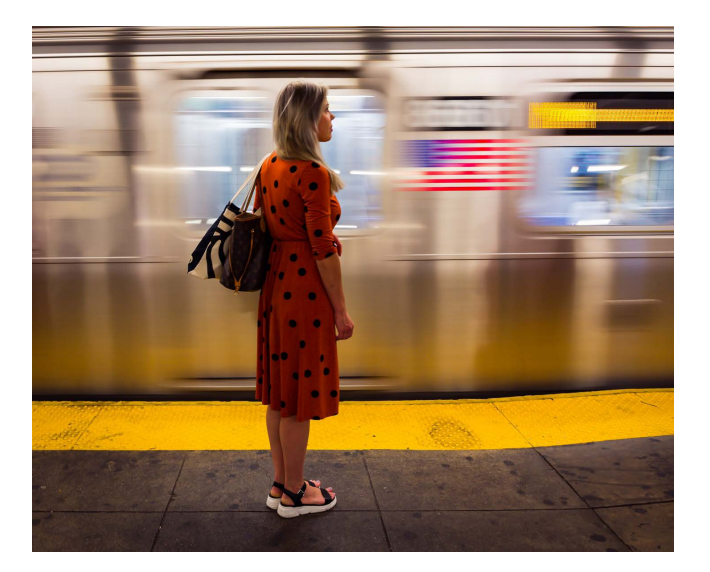

In the Early Morning After the Party - Jesse Kieffer

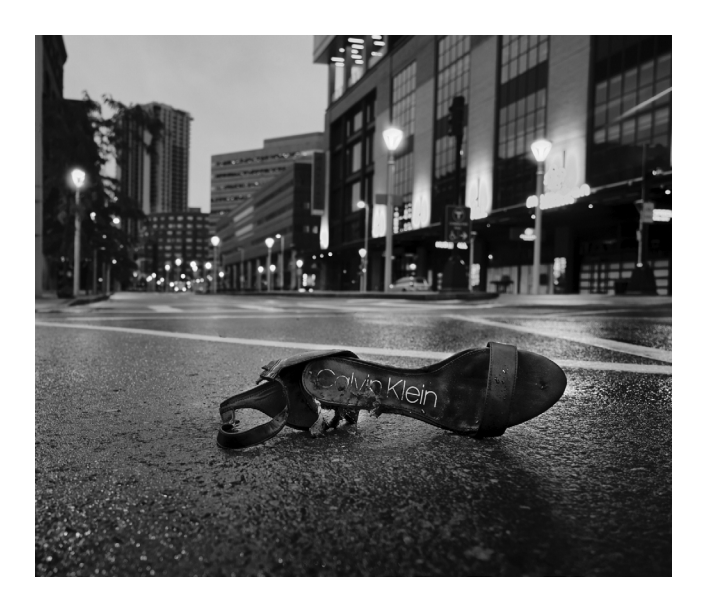

## **Member Resources**

## **Special Interest Groups**

The idea behind Speical Interest Groups is to allow a small group of members that have a common specific interest unique to a subset of the general membership to share knowledge and experience to benefit the unique members. There are currently no restrictions to the subject or size of a SIG or how a specific SIG is organized, it's the group decision, the club will only provide a discussion Forum platform on the clau website for the SIG to share. The following SIG's have already been formed:

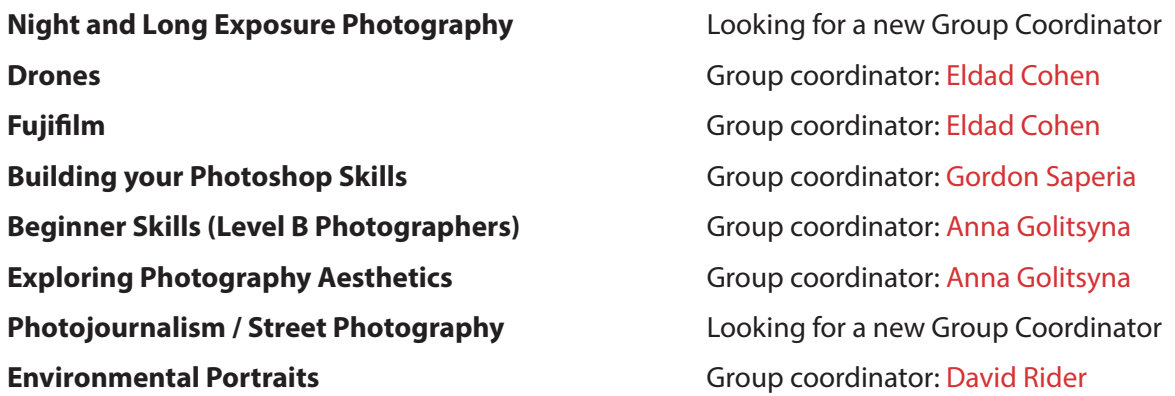

Much more info on SIGs at [https://www.bostoncameraclub.org/d/392b5c62-9b94-4676-bef5-47cb04d9b024.](https://www.bostoncameraclub.org/d/392b5c62-9b94-4676-bef5-47cb04d9b024)

## **Follow the BCC on Social Media**

We post winning photos from competitions, past and upcoming events and exhibitions, articles of interest, member exhibitions, and more! On Facebook: @BostonCameraClub <https://www.facebook.com/BostonCameraClub> On Twitter: @BostCameraClub <https://twitter.com/BostCameraClub> On Instagram: @bostoncameraclub <https://www.instagram.com/bostoncameraclub/> *Created by Freepik -* [www.freepik.com](http://www.freepik.com).

## **Photography Stores/Print Services/Discounts**

The BCC has a list of photo stores, some of whom offer discounts, and printing services - Hunt's Photo and Video, Newtonville Camera, Adorama, B&H Photo, Bay Photo Lab, Digital Silver Imaging, and Frame Destination. View the entire list with more details under the Member Resources tab on our website at [https://www.bostoncameraclub.org/d/65effcf7-a6f9-4e89-94cc-7c51d2aa5618.](https://www.bostoncameraclub.org/d/65effcf7-a6f9-4e89-94cc-7c51d2aa5618)

## **BCC Events through June 2022**

- Feb. 01 Projected Image Comp Open; Shades of Color; Altered Reality Judge Fran Forman
- Feb. 08 Education Principles to Transform Your Creativity with John Kosmopulos
- Feb. 15 Member Presentations Series / Critique with Emily Belz
- Feb. 22 Photo Critique / Lightroom Workshop
- Mar. 01 Education Portraiture with Mark Ostow
- Mar. 08 Latimer Print Comp Open; Light & Shadow; Street/Photojournalism Judge Edward Boches
- Mar. 15 Projected Image Comp Open; Minimalism; Nature (PSA) Judge Rick Cloran
- Mar. 22 Member Presentations Frontiers of Creativity
- Mar. 29 Photo Critique / Lightroom Workshop
- Apr. 05 Latimer Print Comp Open; Landscape w/ Hand of Man; Abstract Judge Steve Dunwell
- Apr. 12 Projected Image Comp Open; Flora & Fauna; Waterscape Judge Mike Milicia
- Apr. 19 Photo Critique / Lightroom Workshop
- Apr. 23 Saturday Model Studio
- Apr. 26 Multi-Club Competition with Newton, Gateway, and Stony Brook Camera Clubs
- May 03 Education Organizing and Preapring Images for Submission with Erik Gehring
- May 10 Latimer Print Comp Open; Fine Art; Macro Jude David Marshak
- May 17 Field Trip / Photo Challenge Competition Judge David Long
- May 24 Projected Image Comp Open; Night; Worn Judge Betty Wiley
- May 31 Education with Sivani Babu
- Jun. 07 Closing Business Meeting

#### **All 2021-2022 events listed at:**

<https://www.bostoncameraclub.org/d/4e69413e-8297-4dbf-9011-29ea0de20064>

#### The Boston Camera Club is proud to be a member of the

- NECCC (New England Camera Club Council)
- PSA (Photographic Society of America)

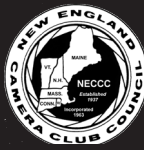

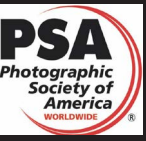

*President : Tom Hill Vice Presidents: Kathy Barry and Gordon Saperia Treasurer: Kathy Barry Secretary: Susan Clare BCC Reflector Editor: Erik Gehring*